# **[MS-OBPAS]: Office Broadcast Participant Service Specification**

### **Intellectual Property Rights Notice for Open Specifications Documentation**

- **Technical Documentation.** Microsoft publishes Open Specifications documentation for protocols, file formats, languages, standards as well as overviews of the interaction among each of these technologies.
- **Copyrights.** This documentation is covered by Microsoft copyrights. Regardless of any other terms that are contained in the terms of use for the Microsoft website that hosts this documentation, you may make copies of it in order to develop implementations of the technologies described in the Open Specifications and may distribute portions of it in your implementations using these technologies or your documentation as necessary to properly document the implementation. You may also distribute in your implementation, with or without modification, any schema, IDL's, or code samples that are included in the documentation. This permission also applies to any documents that are referenced in the Open Specifications.
- **No Trade Secrets.** Microsoft does not claim any trade secret rights in this documentation.
- **Patents.** Microsoft has patents that may cover your implementations of the technologies described in the Open Specifications. Neither this notice nor Microsoft's delivery of the documentation grants any licenses under those or any other Microsoft patents. However, a given Open Specification may be covered by Microsoft [Open Specification Promise](http://go.microsoft.com/fwlink/?LinkId=214445) or the [Community](http://go.microsoft.com/fwlink/?LinkId=214448)  [Promise.](http://go.microsoft.com/fwlink/?LinkId=214448) If you would prefer a written license, or if the technologies described in the Open Specifications are not covered by the Open Specifications Promise or Community Promise, as applicable, patent licenses are available by contacting ipla@microsoft.com.
- **Trademarks.** The names of companies and products contained in this documentation may be covered by trademarks or similar intellectual property rights. This notice does not grant any licenses under those rights.
- **Fictitious Names.** The example companies, organizations, products, domain names, e-mail addresses, logos, people, places, and events depicted in this documentation are fictitious. No association with any real company, organization, product, domain name, email address, logo, person, place, or event is intended or should be inferred.

**Reservation of Rights.** All other rights are reserved, and this notice does not grant any rights other than specifically described above, whether by implication, estoppel, or otherwise.

**Tools.** The Open Specifications do not require the use of Microsoft programming tools or programming environments in order for you to develop an implementation. If you have access to Microsoft programming tools and environments you are free to take advantage of them. Certain Open Specifications are intended for use in conjunction with publicly available standard specifications and network programming art, and assumes that the reader either is familiar with the aforementioned material or has immediate access to it.

*[MS-OBPAS] — v20121003 Office Broadcast Participant Service Specification* 

*Copyright © 2012 Microsoft Corporation.* 

# **Revision Summary**

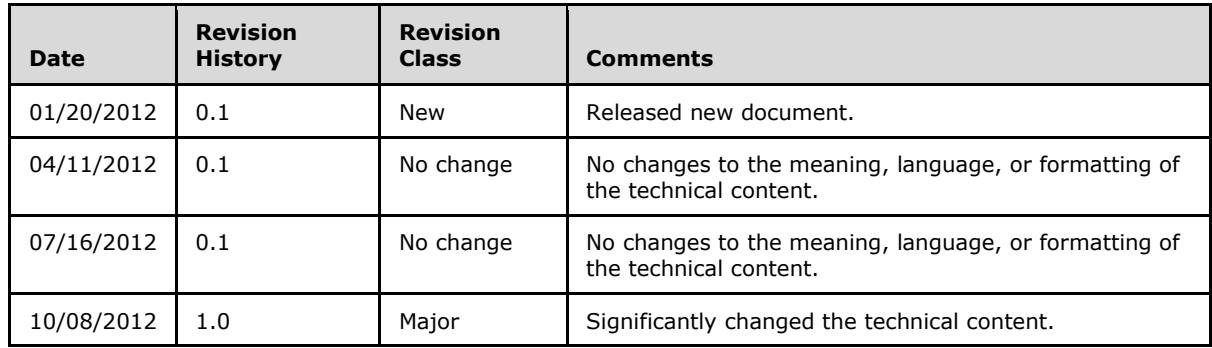

*[MS-OBPAS] — v20121003 Office Broadcast Participant Service Specification* 

*Copyright © 2012 Microsoft Corporation.* 

# **Table of Contents**

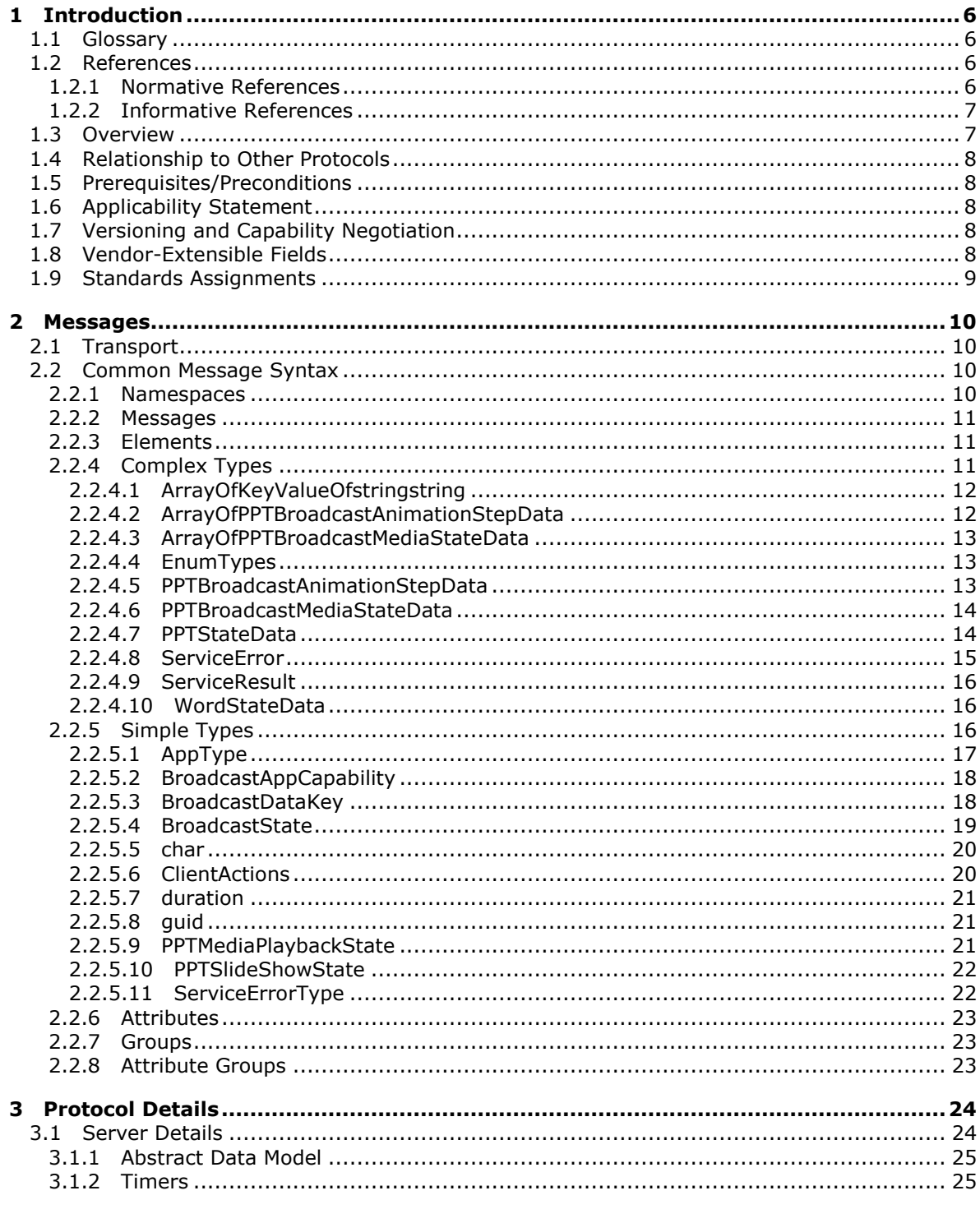

 $[MS-OBPAS] - v20121003$ Office Broadcast Participant Service Specification

Copyright © 2012 Microsoft Corporation.

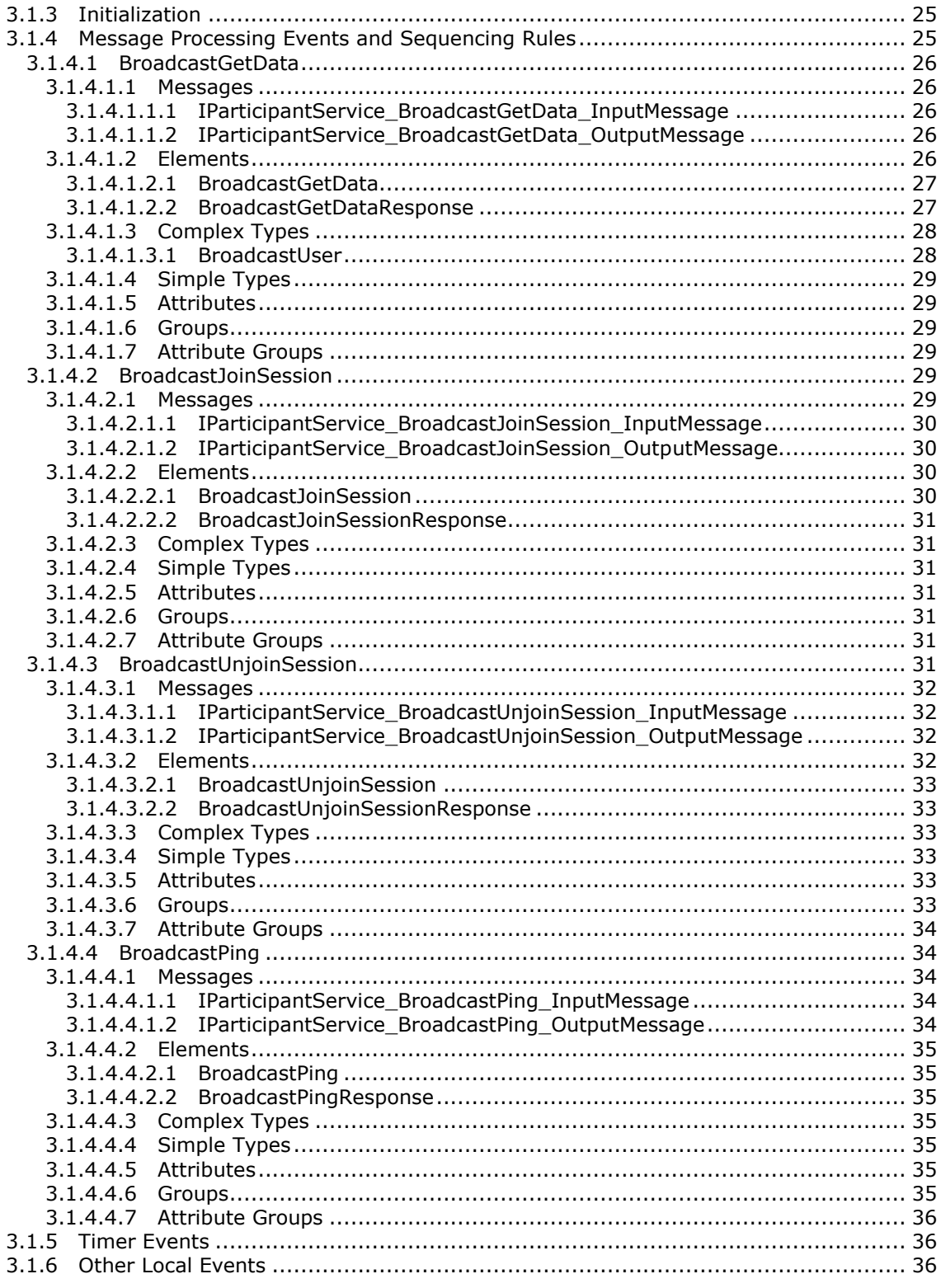

[MS-OBPAS] — v20121003<br>Office Broadcast Participant Service Specification

Copyright © 2012 Microsoft Corporation.

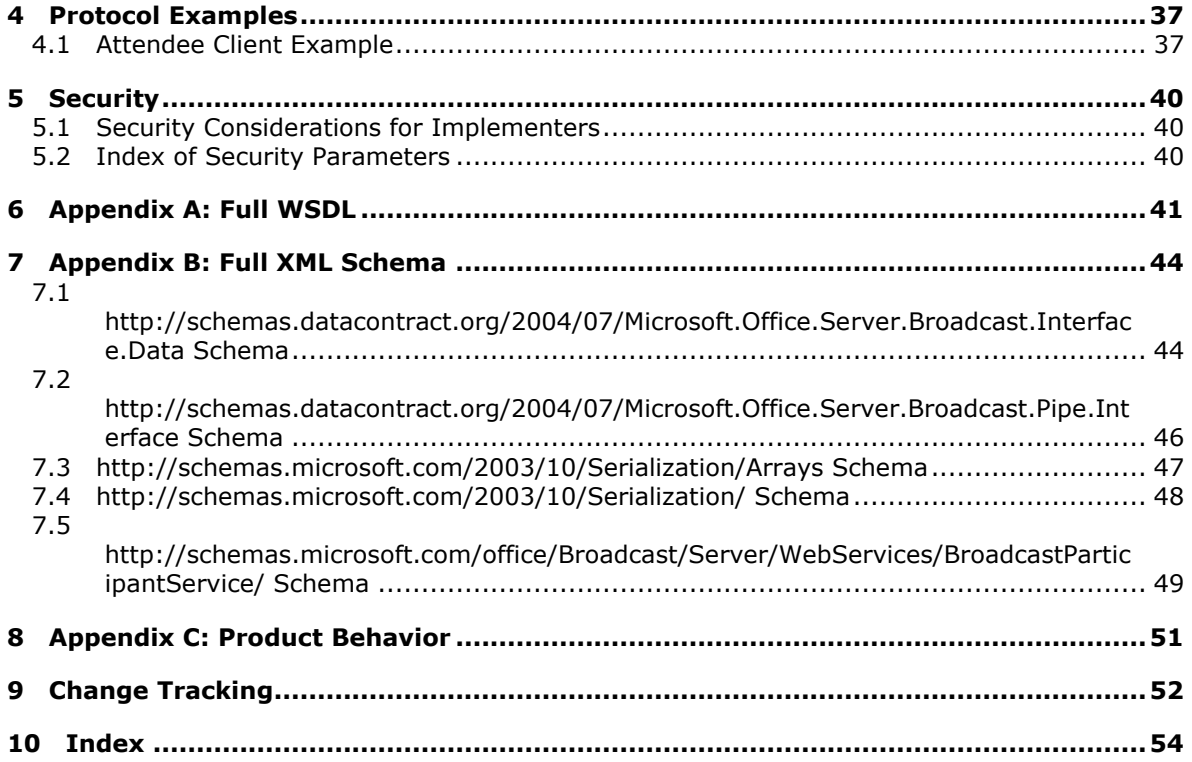

*Copyright © 2012 Microsoft Corporation.* 

# <span id="page-5-0"></span>**1 Introduction**

<span id="page-5-4"></span>The Office Broadcast Participant Service Protocol enables a protocol client to retrieve information about the state of a document being shared on a protocol server.

Sections 1.8, 2, and 3 of this specification are normative and can contain the terms MAY, SHOULD, MUST, MUST NOT, and SHOULD NOT as defined in RFC 2119. Sections 1.5 and 1.9 are also normative but cannot contain those terms. All other sections and examples in this specification are informative.

## <span id="page-5-1"></span>**1.1 Glossary**

The following terms are defined in [\[MS-GLOS\]:](%5bMS-GLOS%5d.pdf)

### <span id="page-5-5"></span>**Hypertext Transfer Protocol (HTTP) Hypertext Transfer Protocol over Secure Sockets Layer (HTTPS)**

The following terms are defined in [\[MS-OFCGLOS\]:](%5bMS-OFCGLOS%5d.pdf)

**broadcast session presentation slide Simple Object Access Protocol (SOAP) slide show SOAP action SOAP body SOAP fault time code Uniform Resource Locator (URL) Web Services Description Language (WSDL) WSDL message WSDL operation XML namespace XML namespace prefix XML schema**

The following terms are specific to this document:

<span id="page-5-7"></span>**MAY, SHOULD, MUST, SHOULD NOT, MUST NOT:** These terms (in all caps) are used as described in [\[RFC2119\].](http://go.microsoft.com/fwlink/?LinkId=90317) All statements of optional behavior use either MAY, SHOULD, or SHOULD NOT.

## <span id="page-5-2"></span>**1.2 References**

References to Microsoft Open Specifications documentation do not include a publishing year because links are to the latest version of the technical documents, which are updated frequently. References to other documents include a publishing year when one is available.

## <span id="page-5-3"></span>**1.2.1 Normative References**

<span id="page-5-6"></span>We conduct frequent surveys of the normative references to assure their continued availability. If you have any issue with finding a normative reference, please contact [dochelp@microsoft.com.](mailto:dochelp@microsoft.com) We will assist you in finding the relevant information. Please check the archive site, [http://msdn2.microsoft.com/en-us/library/E4BD6494-06AD-4aed-9823-445E921C9624,](http://msdn2.microsoft.com/en-us/library/E4BD6494-06AD-4aed-9823-445E921C9624) as an additional source.

*[MS-OBPAS] — v20121003 Office Broadcast Participant Service Specification* 

*Copyright © 2012 Microsoft Corporation.* 

[MS-OBPRS] Microsoft Corporation, ["Office Broadcast Presentation Service Specification"](%5bMS-OBPRS%5d.pdf).

[MS-WOPI] Microsoft Corporation, "Web Application Open [Platform Interface Protocol Specification"](%5bMS-WOPI%5d.pdf).

[RFC2119] Bradner, S., "Key words for use in RFCs to Indicate Requirement Levels", BCP 14, RFC 2119, March 1997, [http://www.rfc-editor.org/rfc/rfc2119.txt](http://go.microsoft.com/fwlink/?LinkId=90317)

[RFC2616] Fielding, R., Gettys, J., Mogul, J., et al., "Hypertext Transfer Protocol -- HTTP/1.1", RFC 2616, June 1999, [http://www.ietf.org/rfc/rfc2616.txt](http://go.microsoft.com/fwlink/?LinkId=90372)

[RFC4627] Crockford, D., "The application/json Media Type for Javascript Object Notation (JSON)", RFC 4627, July 2006, [http://www.ietf.org/rfc/rfc4627.txt](http://go.microsoft.com/fwlink/?LinkId=140879)

[SOAP1.1] Box, D., Ehnebuske, D., Kakivaya, G., et al., "Simple Object Access Protocol (SOAP) 1.1", May 2000, [http://www.w3.org/TR/2000/NOTE-SOAP-20000508/](http://go.microsoft.com/fwlink/?LinkId=90520)

[SOAP1.2/1] Gudgin, M., Hadley, M., Mendelsohn, N., Moreau, J., and Nielsen, H.F., "SOAP Version 1.2 Part 1: Messaging Framework", W3C Recommendation, June 2003, [http://www.w3.org/TR/2003/REC-soap12-part1-20030624](http://go.microsoft.com/fwlink/?LinkId=90521)

[WSDL] Christensen, E., Curbera, F., Meredith, G., and Weerawarana, S., "Web Services Description Language (WSDL) 1.1", W3C Note, March 2001, [http://www.w3.org/TR/2001/NOTE-wsdl-20010315](http://go.microsoft.com/fwlink/?LinkId=90577)

[XMLNS] Bray, T., Hollander, D., Layman, A., et al., Eds., "Namespaces in XML 1.0 (Third Edition)", W3C Recommendation, December 2009, [http://www.w3.org/TR/2009/REC-xml-names-20091208/](http://go.microsoft.com/fwlink/?LinkId=195065)

[XMLSCHEMA1] Thompson, H.S., Ed., Beech, D., Ed., Maloney, M., Ed., and Mendelsohn, N., Ed., "XML Schema Part 1: Structures", W3C Recommendation, May 2001, [http://www.w3.org/TR/2001/REC-xmlschema-1-20010502/](http://go.microsoft.com/fwlink/?LinkId=90608)

[XMLSCHEMA2] Biron, P.V., Ed. and Malhotra, A., Ed., "XML Schema Part 2: Datatypes", W3C Recommendation, May 2001, [http://www.w3.org/TR/2001/REC-xmlschema-2-20010502/](http://go.microsoft.com/fwlink/?LinkId=90610)

## <span id="page-6-0"></span>**1.2.2 Informative References**

<span id="page-6-2"></span>[MS-GLOS] Microsoft Corporation, ["Windows Protocols Master Glossary"](%5bMS-GLOS%5d.pdf).

[MS-OFCGLOS] Microsoft Corporation, ["Microsoft Office Master Glossary"](%5bMS-OFCGLOS%5d.pdf).

[RFC2818] Rescorla, E., "HTTP Over TLS", RFC 2818, May 2000, [http://www.ietf.org/rfc/rfc2818.txt](http://go.microsoft.com/fwlink/?LinkId=90383)

[SOAP1.2/2] Gudgin, M., Hadley, M., Mendelsohn, N., Moreau, J., and Nielsen, H.F., "SOAP Version 1.2 Part 2: Adjuncts", W3C Recommendation, June 2003, [http://www.w3.org/TR/2003/REC-soap12](http://go.microsoft.com/fwlink/?LinkId=90522) [part2-20030624](http://go.microsoft.com/fwlink/?LinkId=90522)

### <span id="page-6-1"></span>**1.3 Overview**

<span id="page-6-3"></span>When meeting remotely, it is useful to share the current view of a document so others can follow along with the document sharer. To share this view in real-time and allow attendees to follow along with the presenter as they move through the document, information regarding the presenter's current view of the document needs to be shared between the presenter and attendees.

This protocol enables a protocol client to send requests to a protocol server allowing the client to join an in-progress document **[broadcast session](%5bMS-OFCGLOS%5d.pdf)**, and to retrieve data about the state of a broadcast session on the protocol server.

*[MS-OBPAS] — v20121003 Office Broadcast Participant Service Specification* 

*Copyright © 2012 Microsoft Corporation.* 

## <span id="page-7-0"></span>**1.4 Relationship to Other Protocols**

<span id="page-7-9"></span>This protocol uses the **[Simple Object Access Protocol \(SOAP\)](%5bMS-OFCGLOS%5d.pdf)** message protocol for formatting request and response messages, as described in [\[SOAP1.1\],](http://go.microsoft.com/fwlink/?LinkId=90520) [\[SOAP1.2/1\]](http://go.microsoft.com/fwlink/?LinkId=90521) and [\[SOAP1.2/2\].](http://go.microsoft.com/fwlink/?LinkId=90522) It transmits those messages by using the **[Hypertext Transfer Protocol \(HTTP\)](%5bMS-GLOS%5d.pdf)**, as described in [\[RFC2616\],](http://go.microsoft.com/fwlink/?LinkId=90372) or **[Hypertext Transfer Protocol over Secure Sockets Layer \(HTTPS\)](%5bMS-GLOS%5d.pdf)**, as described in [\[RFC2818\].](http://go.microsoft.com/fwlink/?LinkId=90383)

The following diagram shows the underlying messaging and transport stack used by the protocol:

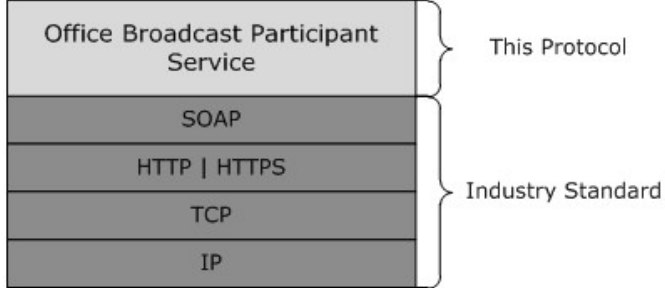

### **Figure 1: This protocol in relation to other protocols**

This protocol works in conjunction with the Office Broadcast Presentation Service protocol as described in [\[MS-OBPRS\]](%5bMS-OBPRS%5d.pdf) and uses the Web Application Open Platform Interface protocol for file retrieval as described in [\[MS-WOPI\].](%5bMS-WOPI%5d.pdf)

### <span id="page-7-1"></span>**1.5 Prerequisites/Preconditions**

<span id="page-7-8"></span>This protocol operates between a protocol client and a protocol server that is identified by a **[URL](%5bMS-OFCGLOS%5d.pdf)** that is known by protocol clients. The protocol server endpoint is formed by appending "/m/met/Participant.svc" to the URL of the site, for example: http://www.example.com/m/met/Participant.svc

This protocol requires that a broadcast session be started and in progress prior to joining it. Broadcast sessions can be started using the Office Broadcast Presentation Service Protocol as defined in [\[MS-OBPRS\].](%5bMS-OBPRS%5d.pdf)

This protocol requires that files being used in broadcast sessions be identified and accessed as specified in [\[MS-WOPI\].](%5bMS-WOPI%5d.pdf)

<span id="page-7-5"></span>This protocol assumes that authentication has been performed by the underlying protocols.

## <span id="page-7-2"></span>**1.6 Applicability Statement**

<span id="page-7-6"></span>This protocol is designed to join in-progress broadcast sessions on the protocol server and to retrieve broadcast session information on the protocol server.

## <span id="page-7-3"></span>**1.7 Versioning and Capability Negotiation**

<span id="page-7-7"></span>This protocol uses multiple transports with SOAP, as specified in section [2.1.](#page-9-4)

### <span id="page-7-4"></span>**1.8 Vendor-Extensible Fields**

None.

*Copyright © 2012 Microsoft Corporation.* 

## <span id="page-8-0"></span>**1.9 Standards Assignments**

<span id="page-8-1"></span>None.

*[MS-OBPAS] — v20121003 Office Broadcast Participant Service Specification* 

*Copyright © 2012 Microsoft Corporation.* 

## <span id="page-9-0"></span>**2 Messages**

In the following sections, the schema definition might be less restrictive than the processing rules imposed by the protocol. The **[WSDL](%5bMS-OFCGLOS%5d.pdf)** in this specification matches the WSDL that shipped with the product and provides a base description of the schema. The text that introduces the WSDL specifies additional restrictions that reflect actual Microsoft product behavior. For example, the schema definition might allow for an element to be empty, null, or not present but the behavior of the protocol as specified restricts the same elements to being non-empty, not null, and present.

## <span id="page-9-1"></span>**2.1 Transport**

<span id="page-9-4"></span>Protocol servers MUST support SOAP over HTTP. Protocol servers SHOULD additionally support SOAP over HTTPS for securing communication with clients.

Protocol messages MUST be formatted as specified either in [\[SOAP1.1\]](http://go.microsoft.com/fwlink/?LinkId=90520) section 4 or in [\[SOAP1.2/1\]](http://go.microsoft.com/fwlink/?LinkId=90521) section 5. Protocol server faults MUST be returned either using HTTP Status Codes, as specified in [\[RFC2616\]](http://go.microsoft.com/fwlink/?LinkId=90372) section 10 or using **[SOAP faults](%5bMS-OFCGLOS%5d.pdf)**, as specified in either [\[SOAP1.1\]](http://go.microsoft.com/fwlink/?LinkId=90520) section 4.4 or in [\[SOAP1.2/1\]](http://go.microsoft.com/fwlink/?LinkId=90521) section 5.4.

## <span id="page-9-2"></span>**2.2 Common Message Syntax**

<span id="page-9-6"></span>This section contains common definitions that are used by this protocol. The syntax of the definitions uses **[XML schema](%5bMS-OFCGLOS%5d.pdf)**, as specified in [\[XMLSCHEMA1\]](http://go.microsoft.com/fwlink/?LinkId=90608) and [\[XMLSCHEMA2\],](http://go.microsoft.com/fwlink/?LinkId=90610) and WSDL, as specified in [\[WSDL\].](http://go.microsoft.com/fwlink/?LinkId=90577)

## <span id="page-9-3"></span>**2.2.1 Namespaces**

<span id="page-9-5"></span>This specification defines and references various **[XML namespaces](%5bMS-OFCGLOS%5d.pdf)** using the mechanisms specified in [\[XMLNS\].](http://go.microsoft.com/fwlink/?LinkId=195065) Although this specification associates a specific **[XML namespace prefix](%5bMS-OFCGLOS%5d.pdf)** for each XML namespace that is used, the choice of any particular XML namespace prefix is implementationspecific and not significant for interoperability.

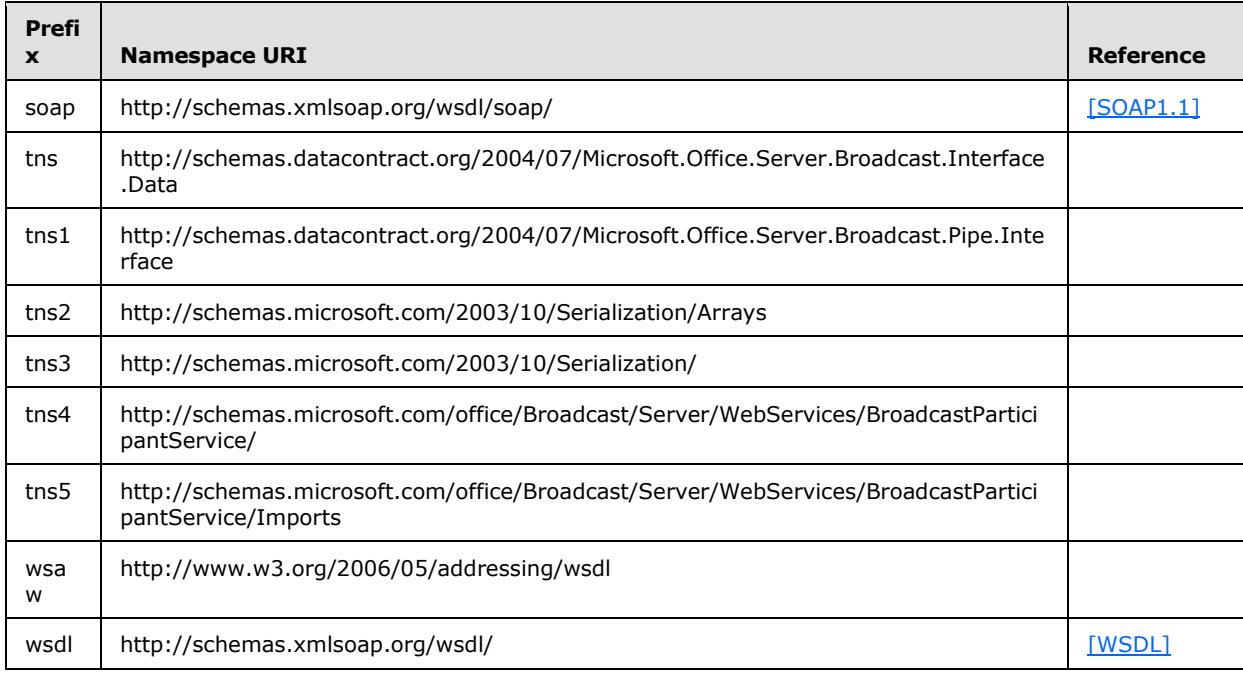

*[MS-OBPAS] — v20121003 Office Broadcast Participant Service Specification* 

*Copyright © 2012 Microsoft Corporation.* 

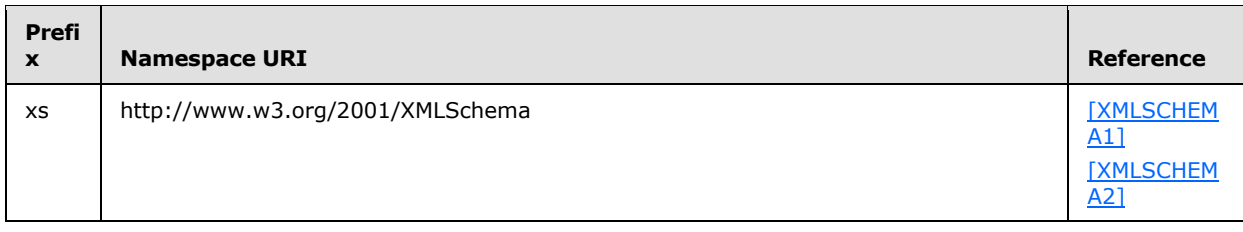

### <span id="page-10-0"></span>**2.2.2 Messages**

<span id="page-10-5"></span><span id="page-10-4"></span>This specification does not define any common **[WSDL message](%5bMS-OFCGLOS%5d.pdf)** definitions.

### <span id="page-10-1"></span>**2.2.3 Elements**

<span id="page-10-3"></span>This specification does not define any common XML schema element definitions.

## <span id="page-10-2"></span>**2.2.4 Complex Types**

The following table summarizes the set of common XML schema complex type definitions defined by this specification. XML schema complex type definitions that are specific to a particular operation are described with the operation.

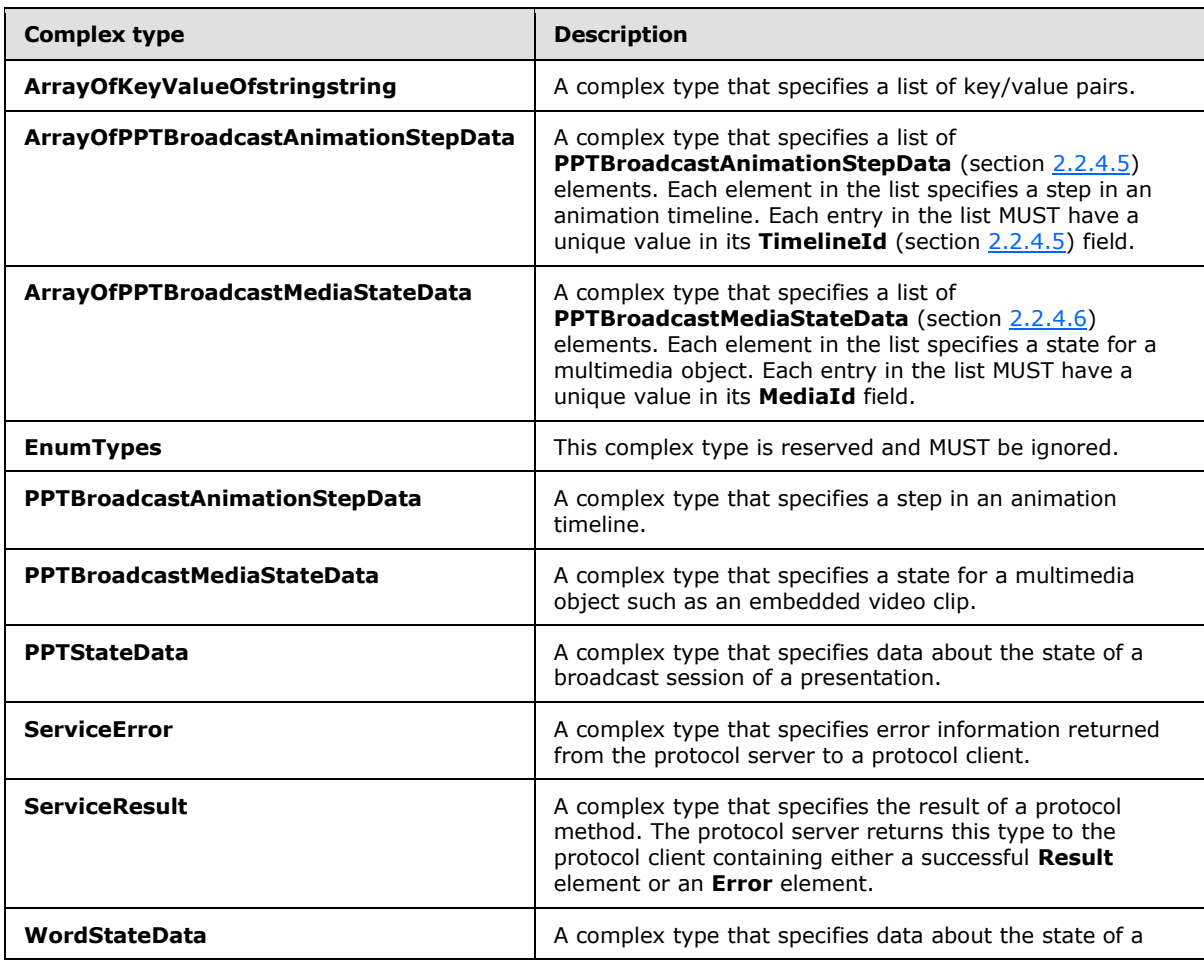

*[MS-OBPAS] — v20121003 Office Broadcast Participant Service Specification* 

*Copyright © 2012 Microsoft Corporation.* 

<span id="page-11-3"></span>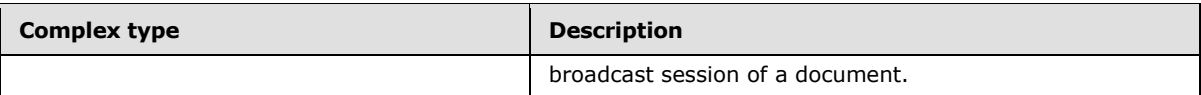

## <span id="page-11-0"></span>**2.2.4.1 ArrayOfKeyValueOfstringstring**

**Namespace:** http://schemas.microsoft.com/2003/10/Serialization/Arrays

A complex type that specifies a list of key/value pairs.

```
<xs:complexType name="ArrayOfKeyValueOfstringstring" 
xmlns:xs="http://www.w3.org/2001/XMLSchema">
  <xs:sequence>
     <xs:element minOccurs="0" maxOccurs="unbounded" name="KeyValueOfstringstring">
       <xs:complexType>
         <xs:sequence>
           <xs:element name="Key" nillable="true" type="xs:string"/>
           <xs:element name="Value" nillable="true" type="xs:string"/>
        </xs:sequence>
       </xs:complexType>
     </xs:element>
   </xs:sequence>
</xs:complexType>
```
**KeyValueOfstringstring:** A key/value pair. This element MUST be present.

**KeyValueOfstringstring.Key:** An **xs:string** [\(\[XMLSCHEMA2\]](http://go.microsoft.com/fwlink/?LinkId=90610) section 3.2.1) element that specifies the key in a key/value pair. This element MUST be present.

<span id="page-11-2"></span>**KeyValueOfstringstring.Value:** An **xs:string** [\(\[XMLSCHEMA2\]](http://go.microsoft.com/fwlink/?LinkId=90610) section 3.2.1) element that specifies the value in a key/value pair. This element MUST be present.

### <span id="page-11-1"></span>**2.2.4.2 ArrayOfPPTBroadcastAnimationStepData**

#### **Namespace:**

http://schemas.datacontract.org/2004/07/Microsoft.Office.Server.Broadcast.Interface.Data

A complex type that specifies a list of **PPTBroadcastAnimationStepData** (section [2.2.4.5\)](#page-12-3) elements. Each element in the list specifies a step in an animation timeline. Each entry in the list MUST have a unique value in its **TimelineId** (section [2.2.4.5\)](#page-12-3) field.

```
<xs:complexType name="ArrayOfPPTBroadcastAnimationStepData" 
xmlns:xs="http://www.w3.org/2001/XMLSchema">
  <xs:sequence>
     <xs:element minOccurs="0" maxOccurs="unbounded" name="PPTBroadcastAnimationStepData" 
nillable="true" type="tns:PPTBroadcastAnimationStepData"/>
   </xs:sequence>
</xs:complexType>
```
**PPTBroadcastAnimationStepData:** Specifies a **PPTBroadcastAnimationStepData** (section [2.2.4.5\)](#page-12-3) element. The element MUST be present.

*[MS-OBPAS] — v20121003 Office Broadcast Participant Service Specification* 

*Copyright © 2012 Microsoft Corporation.* 

## <span id="page-12-0"></span>**2.2.4.3 ArrayOfPPTBroadcastMediaStateData**

### <span id="page-12-4"></span>**Namespace:**

http://schemas.datacontract.org/2004/07/Microsoft.Office.Server.Broadcast.Interface.Data

A complex type that specifies a list of **PPTBroadcastMediaStateData** (section [2.2.4.6\)](#page-13-2) elements. Each element in the list specifies a state for a multimedia object. Each entry in the list MUST have a unique value in its **MediaId** field.

```
<xs:complexType name="ArrayOfPPTBroadcastMediaStateData" 
xmlns:xs="http://www.w3.org/2001/XMLSchema">
  <xs:sequence>
     <xs:element minOccurs="0" maxOccurs="unbounded" name="PPTBroadcastMediaStateData" 
nillable="true" type="tns:PPTBroadcastMediaStateData"/>
  </xs:sequence>
</xs:complexType>
```
**PPTBroadcastMediaStateData:** Specifies a **PPTBroadcastMediaStateData** element. This element MUST be present.

## <span id="page-12-1"></span>**2.2.4.4 EnumTypes**

#### <span id="page-12-5"></span>**Namespace:**

http://schemas.datacontract.org/2004/07/Microsoft.Office.Server.Broadcast.Interface.Data

This complex type is reserved and MUST be ignored.

```
<xs:complexType name="EnumTypes" xmlns:xs="http://www.w3.org/2001/XMLSchema">
  <xs:sequence>
    <xs:element minOccurs="0" name="AppType" type="tns:AppType"/>
     <xs:element minOccurs="0" name="BroadcastAppCapability" 
type="tns:BroadcastAppCapability"/>
     <xs:element minOccurs="0" name="BroadcastDataKey" type="tns:BroadcastDataKey"/>
     <xs:element minOccurs="0" name="BroadcastState" type="tns:BroadcastState"/>
    <xs:element minOccurs="0" name="PPTMediaPlaybackState" type="tns:PPTMediaPlaybackState"/>
    <xs:element minOccurs="0" name="PPTSlideShowState" type="tns:PPTSlideShowState"/>
  </xs:sequence>
</xs:complexType>
```
**AppType:** This element is reserved and MUST be ignored.

**BroadcastAppCapability:** This element is reserved and MUST be ignored.

**BroadcastDataKey:** This element is reserved and MUST be ignored.

**BroadcastState:** This element is reserved and MUST be ignored.

**PPTMediaPlaybackState:** This element is reserved and MUST be ignored.

**PPTSlideShowState:** This element is reserved and MUST be ignored.

### <span id="page-12-2"></span>**2.2.4.5 PPTBroadcastAnimationStepData**

#### <span id="page-12-3"></span>**Namespace:**

http://schemas.datacontract.org/2004/07/Microsoft.Office.Server.Broadcast.Interface.Data

*[MS-OBPAS] — v20121003 Office Broadcast Participant Service Specification* 

*Copyright © 2012 Microsoft Corporation.* 

A complex type that specifies a step in an animation timeline.

```
<xs:complexType name="PPTBroadcastAnimationStepData" 
xmlns:xs="http://www.w3.org/2001/XMLSchema">
  <xs:sequence>
    <xs:element minOccurs="0" name="Step" type="xs:int"/>
    <xs:element minOccurs="0" name="TimelineId" nillable="true" type="xs:string"/>
  </xs:sequence>
</xs:complexType>
```
**Step:** An xs:int [\(\[XMLSCHEMA2\]](http://go.microsoft.com/fwlink/?LinkId=90610) section 3.3.17) element that specifies the step number in the animation timeline given by the **TimelineId** field. This element MUST be present.

**TimelineId:** An xs:string ( $[XMLSCHEMA2]$  section 3.2.1) element that specifies an identifier of the animation timeline. This element MUST be present.

### <span id="page-13-0"></span>**2.2.4.6 PPTBroadcastMediaStateData**

#### <span id="page-13-2"></span>**Namespace:**

http://schemas.datacontract.org/2004/07/Microsoft.Office.Server.Broadcast.Interface.Data

A complex type that specifies a state for a multimedia object such as an embedded video clip.

```
<xs:complexType name="PPTBroadcastMediaStateData" 
xmlns:xs="http://www.w3.org/2001/XMLSchema">
  <xs:sequence>
     <xs:element minOccurs="0" name="AtPosition" type="xs:double"/>
     <xs:element minOccurs="0" name="MediaId" nillable="true" type="xs:string"/>
     <xs:element minOccurs="0" name="State" type="tns:PPTMediaPlaybackState"/>
   </xs:sequence>
</xs:complexType>
```
**AtPosition:** An **xs:double** [\(\[XMLSCHEMA2\]](http://go.microsoft.com/fwlink/?LinkId=90610) section 3.2.5) element that specifies the **[time code](%5bMS-OFCGLOS%5d.pdf)** of the multimedia object identified by the **MediaId** field when the **State** field is changed. This element MUST be present.

**MediaId:** An xs:string ( $[XMLSCHEMA2]$  section 3.2.1) element that specifies an identifier of the multimedia object. This element MUST be present.

**State:** A PPTMediaPlaybackState (section [2.2.5.9\)](#page-20-3) element that specifies the playback state of the multimedia object identified by the **MediaId** field. This element MUST be present.

### <span id="page-13-1"></span>**2.2.4.7 PPTStateData**

#### <span id="page-13-3"></span>**Namespace:**

http://schemas.datacontract.org/2004/07/Microsoft.Office.Server.Broadcast.Interface.Data

A complex type that specifies data about the state of a broadcast session of a presentation.

```
<xs:complexType name="PPTStateData" xmlns:xs="http://www.w3.org/2001/XMLSchema">
  <xs:sequence>
    <xs:element minOccurs="0" name="AnimationStepDataList" nillable="true" 
type="tns:ArrayOfPPTBroadcastAnimationStepData"/>
    <xs:element minOccurs="0" name="MediaStateDataList" nillable="true" 
type="tns:ArrayOfPPTBroadcastMediaStateData"/>
```
*[MS-OBPAS] — v20121003 Office Broadcast Participant Service Specification* 

*Copyright © 2012 Microsoft Corporation.* 

```
 <xs:element minOccurs="0" name="PPTSlideShowState" type="tns:PPTSlideShowState"/>
     <xs:element minOccurs="0" name="SlideId" type="xs:unsignedInt"/>
     <xs:element minOccurs="0" name="SlideIndex" type="xs:unsignedInt"/>
  </xs:sequence>
</xs:complexType>
```
**AnimationStepDataList:** An **ArrayOfPPTBroadcastAnimationStepData** (section [2.2.4.2\)](#page-11-2) element that specifies the state of each of the animation timelines. This element MUST be present.

**MediaStateDataList:** An **ArrayOfPPTBroadcastMediaStateData** (section [2.2.4.3\)](#page-12-4) element that specifies the state of each of the multimedia objects. This element MUST be present.

**PPTSlideShowState:** A **PPTSlideShowState** (section [2.2.5.10\)](#page-21-2) element that specifies the current state of the **[slide show](%5bMS-OFCGLOS%5d.pdf)**. This element MUST be present.

**SlideId:** An **xs:unsignedInt** [\(\[XMLSCHEMA2\]](http://go.microsoft.com/fwlink/?LinkId=90610) section 3.3.22) element that specifies the identifier of the **[presentation slide](%5bMS-OFCGLOS%5d.pdf)**. This element MUST be present.

**SlideIndex:** An **xs:unsignedInt** [\(\[XMLSCHEMA2\]](http://go.microsoft.com/fwlink/?LinkId=90610) section 3.3.22) element that specifies the zerobased ordered index of the presentation slide. This element MUST be present if **SlideId** is equal to 0. This element MUST be ignored if **SlideId** is not equal to 0.

### <span id="page-14-0"></span>**2.2.4.8 ServiceError**

#### <span id="page-14-1"></span>**Namespace:**

http://schemas.datacontract.org/2004/07/Microsoft.Office.Server.Broadcast.Pipe.Interface

A complex type that specifies error information returned from the protocol server to a protocol client.

```
<xs:complexType name="ServiceError" xmlns:xs="http://www.w3.org/2001/XMLSchema">
  <xs:sequence>
    <xs:element minOccurs="0" name="Message" nillable="true" type="xs:string"/>
    <xs:element minOccurs="0" name="RecommendedActions" type="tns1:ClientActions"/>
    <xs:element minOccurs="0" name="Title" nillable="true" type="xs:string"/>
    <xs:element minOccurs="0" name="Type" type="tns1:ServiceErrorType"/>
  </xs:sequence>
</xs:complexType>
```
**Message:** An **xs:string** [\(\[XMLSCHEMA2\]](http://go.microsoft.com/fwlink/?LinkId=90610) section 3.2.1) element that specifies the error message description. The string length MUST be greater than zero if the **Type** element has a value of **ApplicationError**. This element MUST be present.

**RecommendedActions:** This element is reserved and MUST be ignored.

**Title:** An **xs:string** [\(\[XMLSCHEMA2\]](http://go.microsoft.com/fwlink/?LinkId=90610) section 3.2.1) element that specifies the error title. The string length MUST be greater than zero if the **Type** element has a value of **ApplicationError**. This element MUST be present.

**Type:** A **ServiceErrorType** (section [2.2.5.11\)](#page-21-3) element that specifies the error type. This element MUST be present.

*[MS-OBPAS] — v20121003 Office Broadcast Participant Service Specification* 

*Copyright © 2012 Microsoft Corporation.* 

## <span id="page-15-0"></span>**2.2.4.9 ServiceResult**

#### <span id="page-15-3"></span>**Namespace:**

http://schemas.datacontract.org/2004/07/Microsoft.Office.Server.Broadcast.Pipe.Interface

A complex type that specifies the result of a protocol method. The protocol server returns this type to the protocol client containing either a successful **Result** element or an **Error** element.

```
<xs:complexType name="ServiceResult" xmlns:xs="http://www.w3.org/2001/XMLSchema">
  <xs:sequence>
    <xs:element minOccurs="0" name="Error" nillable="true" type="tns1:ServiceError"/>
    <xs:element minOccurs="0" name="Result" nillable="true" type="xs:anyType"/>
  </xs:sequence>
</xs:complexType>
```
**Error:** An optional **ServiceError** (section [2.2.4.8\)](#page-14-1) element that specifies an error result of a protocol message response. This element MUST be NULL if the **Result** element is not NULL.

**Result:** An optional xs:anyType [\(\[XMLSCHEMA1\]](http://go.microsoft.com/fwlink/?LinkId=90608) section 3.4.7) element that specifies a successful result of a protocol message response. This element MUST be NULL if the **Error** element is not NULL.

## <span id="page-15-1"></span>**2.2.4.10 WordStateData**

#### <span id="page-15-4"></span>**Namespace:**

http://schemas.datacontract.org/2004/07/Microsoft.Office.Server.Broadcast.Interface.Data

A complex type that specifies data about the state of a broadcast session of a document.

```
<xs:complexType name="WordStateData" xmlns:xs="http://www.w3.org/2001/XMLSchema">
  <xs:sequence>
    <xs:element minOccurs="0" name="Offset" type="xs:double"/>
    <xs:element minOccurs="0" name="Page" type="xs:int"/>
   </xs:sequence>
</xs:complexType>
```
**Offset:** An xs: double [\(\[XMLSCHEMA2\]](http://go.microsoft.com/fwlink/?LinkId=90610) section 3.2.5) element that specifies a percentage offset from the top of the page defined by the **Page** field. This element MUST be present.

**Page:** An xs:int [\(\[XMLSCHEMA2\]](http://go.microsoft.com/fwlink/?LinkId=90610) section 3.3.17) element that specifies the one-based ordered index of the current page within the set of all pages of the document. This element MUST be present.

## <span id="page-15-2"></span>**2.2.5 Simple Types**

<span id="page-15-5"></span>The following table summarizes the set of common XML schema simple type definitions defined by this specification. XML schema simple type definitions that are specific to a particular operation are described with the operation.

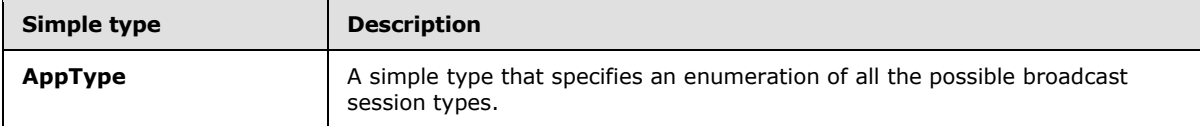

*[MS-OBPAS] — v20121003 Office Broadcast Participant Service Specification* 

*Copyright © 2012 Microsoft Corporation.* 

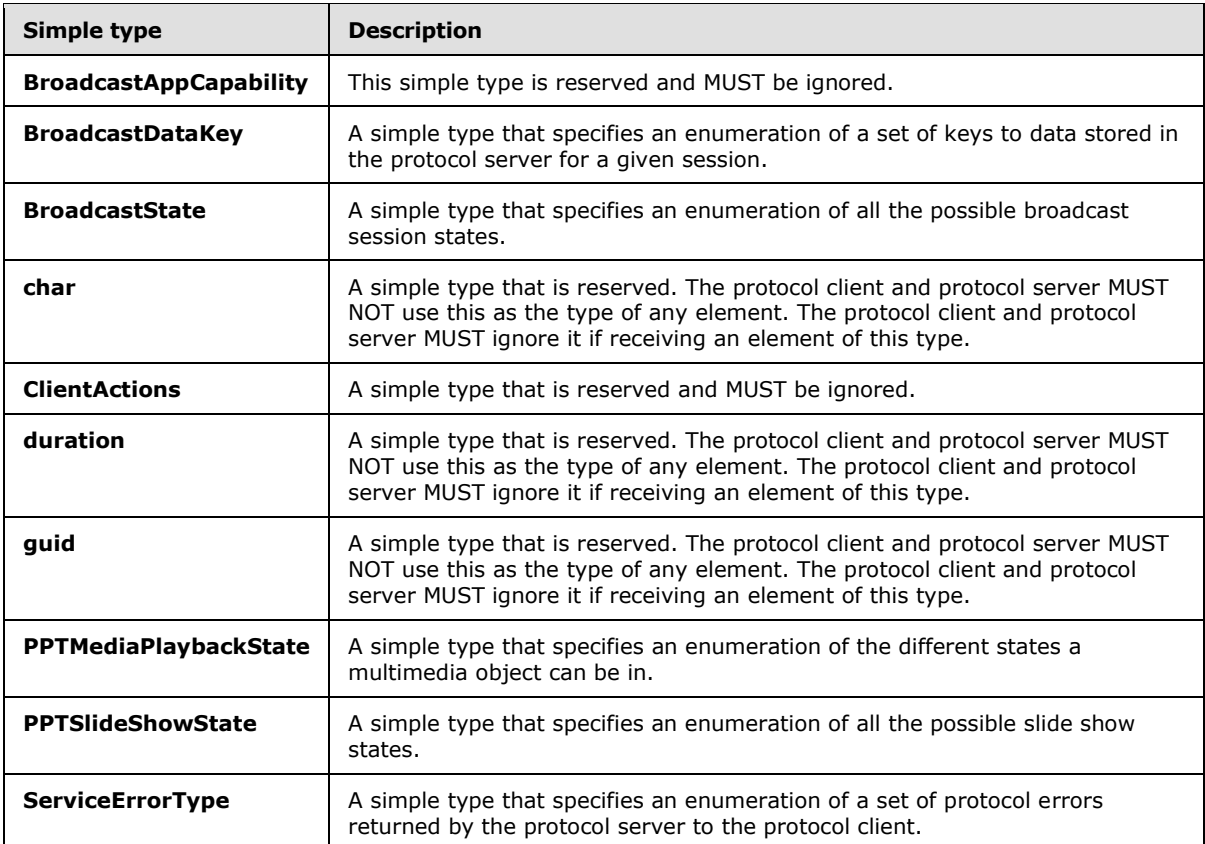

## <span id="page-16-0"></span>**2.2.5.1 AppType**

#### <span id="page-16-1"></span>**Namespace:**

http://schemas.datacontract.org/2004/07/Microsoft.Office.Server.Broadcast.Interface.Data

A simple type that specifies an enumeration of all the possible broadcast session types.

```
<xs:simpleType name="AppType" xmlns:xs="http://www.w3.org/2001/XMLSchema">
  <xs:restriction base="xs:string">
    <xs:enumeration value="PPT"/>
     <xs:enumeration value="Word"/>
   </xs:restriction>
</xs:simpleType>
```
The following table specifies the allowable values for the **AppType** simple type.

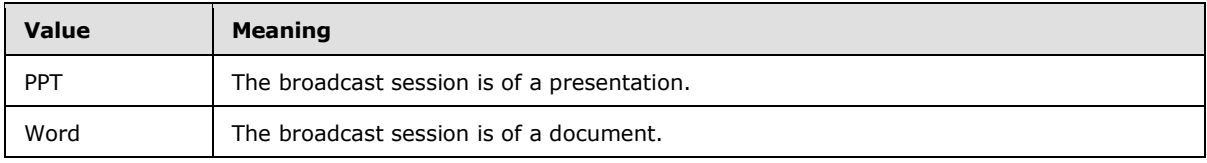

*[MS-OBPAS] — v20121003 Office Broadcast Participant Service Specification* 

*Copyright © 2012 Microsoft Corporation.* 

## <span id="page-17-0"></span>**2.2.5.2 BroadcastAppCapability**

### <span id="page-17-3"></span>**Namespace:**

http://schemas.datacontract.org/2004/07/Microsoft.Office.Server.Broadcast.Interface.Data

This simple type is reserved and MUST be ignored.

```
<xs:simpleType name="BroadcastAppCapability" xmlns:xs="http://www.w3.org/2001/XMLSchema">
  <xs:restriction base="xs:string">
    <xs:enumeration value="SessionTimeout"/>
     <xs:enumeration value="SessionIdleTimeOut"/>
    <xs:enumeration value="SupportVideo"/>
    <xs:enumeration value="SupportAudio"/>
    <xs:enumeration value="SupportNotes"/>
    <xs:enumeration value="MediaExtensions"/>
     <xs:enumeration value="MaxMediaSize"/>
   </xs:restriction>
</xs:simpleType>
```
The following table specifies the allowable values for the **BroadcastAppCapability** simple type.

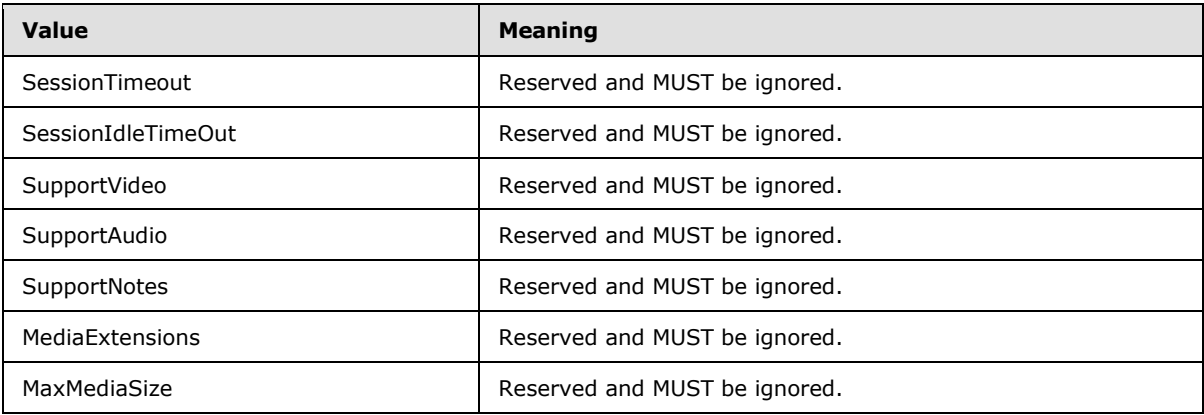

## <span id="page-17-1"></span>**2.2.5.3 BroadcastDataKey**

#### <span id="page-17-2"></span>**Namespace:**

http://schemas.datacontract.org/2004/07/Microsoft.Office.Server.Broadcast.Interface.Data

A simple type that specifies an enumeration of a set of keys to data stored in the protocol server for a given session.

```
<xs:simpleType name="BroadcastDataKey" xmlns:xs="http://www.w3.org/2001/XMLSchema">
  <xs:restriction base="xs:string">
    <xs:enumeration value="AppType"/>
     <xs:enumeration value="SequenceNumber"/>
     <xs:enumeration value="FileVersion"/>
     <xs:enumeration value="OriginalFileName"/>
    <xs:enumeration value="BroadcastState"/>
    <xs:enumeration value="AppSpecificStateData"/>
    <xs:enumeration value="NotesUrl"/>
    <xs:enumeration value="DataVersion"/>
   </xs:restriction>
```
*[MS-OBPAS] — v20121003 Office Broadcast Participant Service Specification* 

*Copyright © 2012 Microsoft Corporation.* 

</xs:simpleType>

The following table specifies the allowable values for the **BroadcastDataKey** simple type.

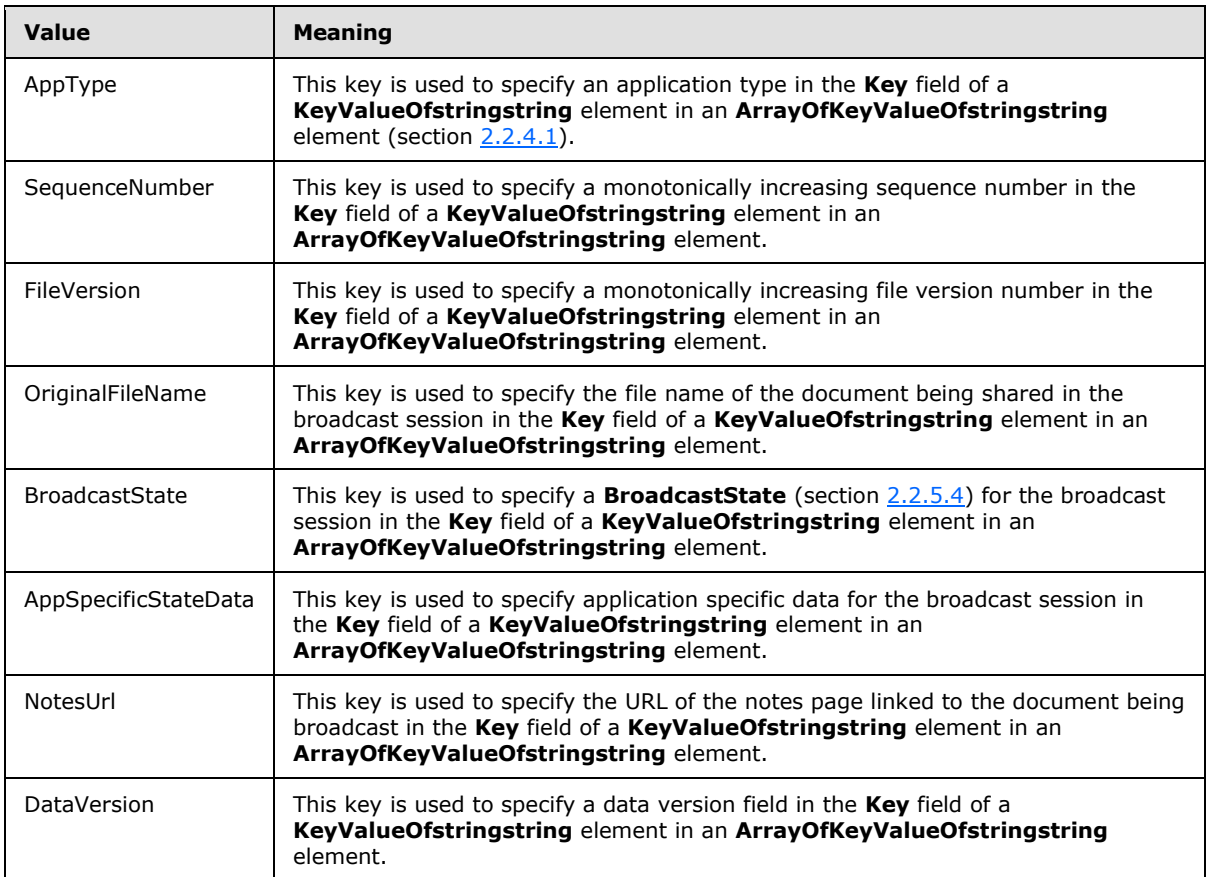

## <span id="page-18-0"></span>**2.2.5.4 BroadcastState**

### <span id="page-18-1"></span>**Namespace:**

http://schemas.datacontract.org/2004/07/Microsoft.Office.Server.Broadcast.Interface.Data

A simple type that specifies an enumeration of all the possible broadcast session states.

```
<xs:simpleType name="BroadcastState" xmlns:xs="http://www.w3.org/2001/XMLSchema">
  <xs:restriction base="xs:string">
    <xs:enumeration value="BroadcastNotStartedYet"/>
    <xs:enumeration value="BroadcastStarted"/>
    <xs:enumeration value="BroadcastEnded"/>
   </xs:restriction>
</xs:simpleType>
```
The following table specifies the allowable values for the **BroadcastState** simple type.

*[MS-OBPAS] — v20121003 Office Broadcast Participant Service Specification* 

*Copyright © 2012 Microsoft Corporation.* 

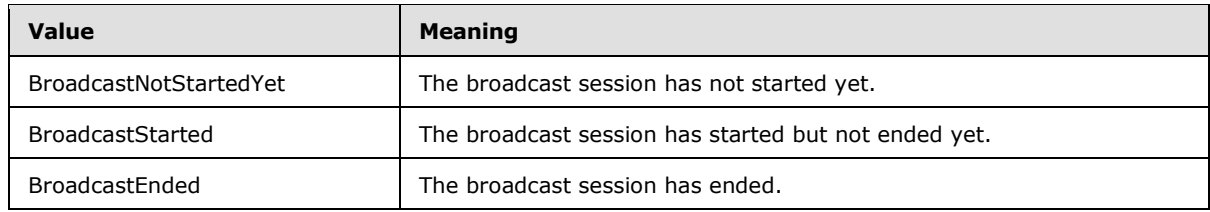

## <span id="page-19-0"></span>**2.2.5.5 char**

<span id="page-19-2"></span>**Namespace:** http://schemas.microsoft.com/2003/10/Serialization/

A simple type that is reserved. The protocol client and protocol server MUST NOT use this as the type of any element. The protocol client and protocol server MUST ignore it if receiving an element of this type.

```
<xs:simpleType name="char" xmlns:xs="http://www.w3.org/2001/XMLSchema">
  <xs:restriction base="xs:int"/>
</xs:simpleType>
```
## <span id="page-19-1"></span>**2.2.5.6 ClientActions**

### **Namespace:**

http://schemas.datacontract.org/2004/07/Microsoft.Office.Server.Broadcast.Pipe.Interface

A simple type that is reserved and MUST be ignored.

```
<xs:simpleType name="ClientActions" xmlns:xs="http://www.w3.org/2001/XMLSchema">
   <xs:list>
     <xs:simpleType>
       <xs:restriction base="xs:string">
         <xs:enumeration value="None"/>
         <xs:enumeration value="Dismiss"/>
        <xs:enumeration value="Close"/>
         <xs:enumeration value="OpenInClient"/>
         <xs:enumeration value="Refresh"/>
       </xs:restriction>
     </xs:simpleType>
  \langle xs:list\rangle</xs:simpleType>
```
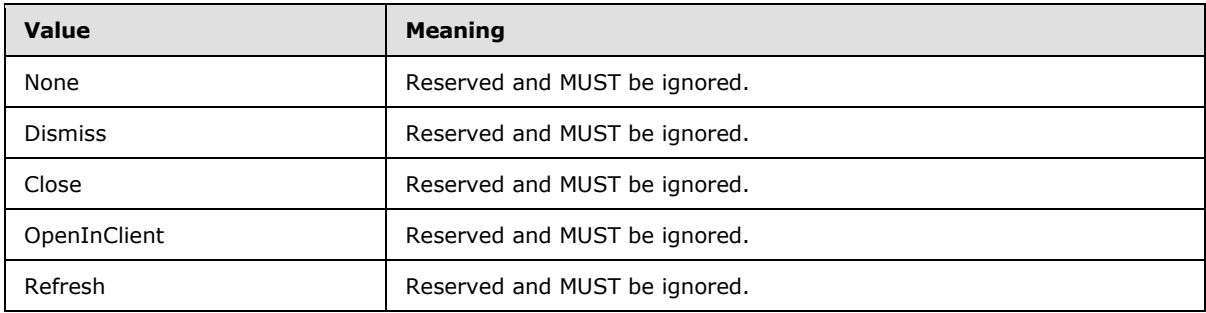

The following table specifies the allowable values for the **ClientActions** simple type.

*Copyright © 2012 Microsoft Corporation.* 

### <span id="page-20-0"></span>**2.2.5.7 duration**

<span id="page-20-4"></span>**Namespace:** http://schemas.microsoft.com/2003/10/Serialization/

A simple type that is reserved. The protocol client and protocol server MUST NOT use this as the type of any element. The protocol client and protocol server MUST ignore it if receiving an element of this type.

```
<xs:simpleType name="duration" xmlns:xs="http://www.w3.org/2001/XMLSchema">
  <xs:restriction base="xs:duration">
    \langle xs:pattern value="\,-?P(\d*D)?(T(\d*H)?(\d*M)?(\d*'M. \d*')?S?) ?' <xs:minInclusive value="-P10675199DT2H48M5.4775808S"/>
     <xs:maxInclusive value="P10675199DT2H48M5.4775807S"/>
  </xs:restriction>
</xs:simpleType>
```
## <span id="page-20-1"></span>**2.2.5.8 guid**

<span id="page-20-5"></span>**Namespace:** http://schemas.microsoft.com/2003/10/Serialization/

A simple type that is reserved. The protocol client and protocol server MUST NOT use this as the type of any element. The protocol client and protocol server MUST ignore it if receiving an element of this type.

```
<xs:simpleType name="guid" xmlns:xs="http://www.w3.org/2001/XMLSchema">
   <xs:restriction base="xs:string">
    \langle x s : pattern \ value = "[\da-fA-F](8)-[\da-fA-F](4)-[\da-fA-F](4)-[\da-fA-F](4)-[\da-fA-F](4)F]{12}"/>
  </xs:restriction>
</xs:simpleType>
```
## <span id="page-20-2"></span>**2.2.5.9 PPTMediaPlaybackState**

#### **Namespace:**

http://schemas.datacontract.org/2004/07/Microsoft.Office.Server.Broadcast.Interface.Data

A simple type that specifies an enumeration of the different states a multimedia object can be in.

```
<xs:simpleType name="PPTMediaPlaybackState" xmlns:xs="http://www.w3.org/2001/XMLSchema">
  <xs:restriction base="xs:string">
    <xs:enumeration value="Paused"/>
    <xs:enumeration value="Playing"/>
    <xs:enumeration value="Stopped"/>
  </xs:restriction>
</xs:simpleType>
```
The following table specifies the allowable values for the **PPTMediaPlaybackState** simple type.

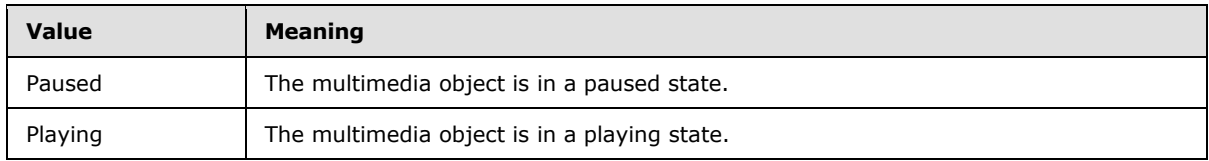

*[MS-OBPAS] — v20121003 Office Broadcast Participant Service Specification* 

*Copyright © 2012 Microsoft Corporation.* 

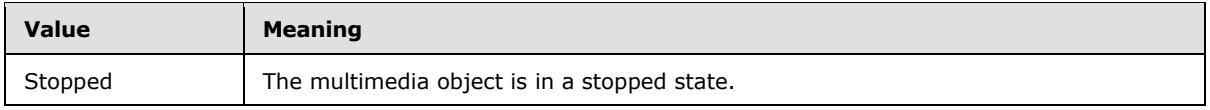

## <span id="page-21-0"></span>**2.2.5.10 PPTSlideShowState**

### <span id="page-21-2"></span>**Namespace:**

http://schemas.datacontract.org/2004/07/Microsoft.Office.Server.Broadcast.Interface.Data

A simple type that specifies an enumeration of all the possible slide show states.

```
<xs:simpleType name="PPTSlideShowState" xmlns:xs="http://www.w3.org/2001/XMLSchema">
  <xs:restriction base="xs:string">
     <xs:enumeration value="BlackScreen"/>
    <xs:enumeration value="WhiteScreen"/>
    <xs:enumeration value="Normal"/>
     <xs:enumeration value="SlideShowEnded"/>
   </xs:restriction>
</xs:simpleType>
```
The following table specifies the allowable values for the **PPTSlideShowState** simple type.

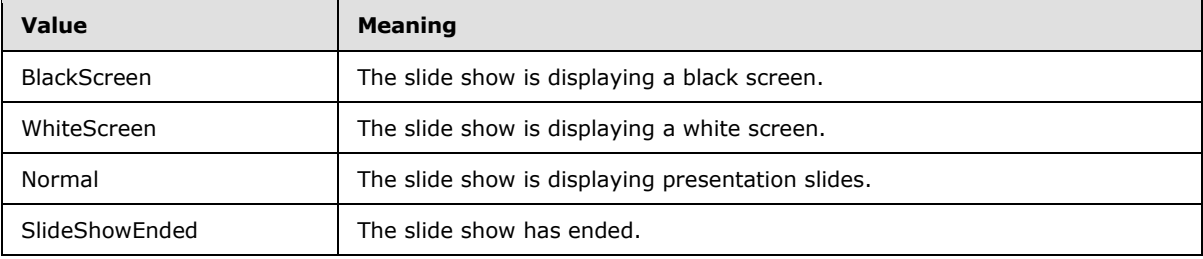

## <span id="page-21-1"></span>**2.2.5.11 ServiceErrorType**

#### <span id="page-21-3"></span>**Namespace:**

http://schemas.datacontract.org/2004/07/Microsoft.Office.Server.Broadcast.Pipe.Interface

A simple type that specifies an enumeration of a set of protocol errors returned by the protocol server to the protocol client.

```
<xs:simpleType name="ServiceErrorType" xmlns:xs="http://www.w3.org/2001/XMLSchema">
  <xs:restriction base="xs:string">
    <xs:enumeration value="UnknownError"/>
     <xs:enumeration value="ApplicationError"/>
     <xs:enumeration value="Timeout"/>
    <xs:enumeration value="ServiceBusy"/>
     <xs:enumeration value="SessionFull"/>
  </xs:restriction>
</xs:simpleType>
```
The following table specifies the allowable values for the **ServiceErrorType** simple type.

*[MS-OBPAS] — v20121003 Office Broadcast Participant Service Specification* 

*Copyright © 2012 Microsoft Corporation.* 

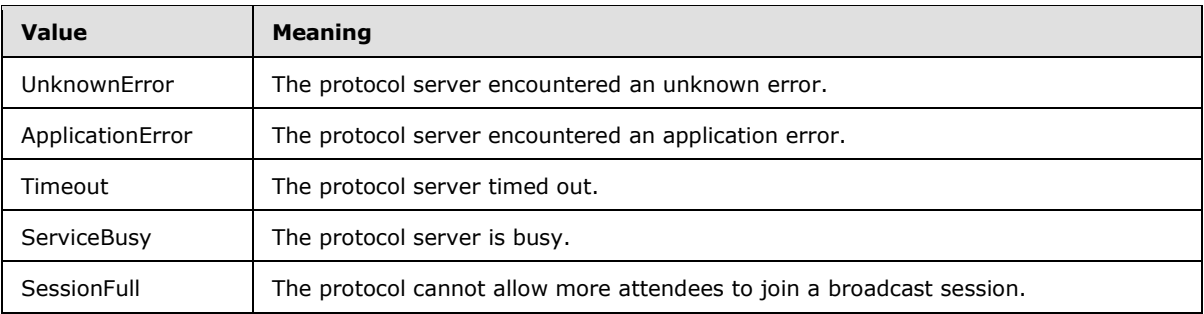

## <span id="page-22-0"></span>**2.2.6 Attributes**

<span id="page-22-5"></span><span id="page-22-4"></span>This specification does not define any common XML schema attribute definitions.

## <span id="page-22-1"></span>**2.2.7 Groups**

<span id="page-22-3"></span>This specification does not define any common XML schema group definitions.

### <span id="page-22-2"></span>**2.2.8 Attribute Groups**

This specification does not define any common XML schema attribute group definitions.

*Copyright © 2012 Microsoft Corporation.* 

# <span id="page-23-0"></span>**3 Protocol Details**

In the following sections, the schema definition might differ from the processing rules imposed by the protocol. The WSDL in this specification matches the WSDL that shipped with the product and provides a base description of the schema. The text that introduces the WSDL might specify differences that reflect actual Microsoft product behavior. For example, the schema definition might allow for an element to be **empty**, **null**, or **not present** but the behavior of the protocol as specified restricts the same elements to being **non-empty**, **not null**, and **present**.

The client side of this protocol is simply a pass-through. That is, no additional timers or other state is required on the client side of this protocol. Calls that are made by the higher-layer protocol or application are passed directly to the transport, and the results that are returned by the transport are passed directly to the higher-layer protocol or application.

Except where specified, protocol clients SHOULD interpret Hypertext Transfer Protocol (HTTP) status codes that are returned by the protocol server as specified in [\[RFC2616\],](http://go.microsoft.com/fwlink/?LinkId=90372) section 10.

This protocol allows protocol servers to notify protocol clients of application-level faults by using SOAP faults. Except where otherwise specified, these SOAP faults are not significant for interoperability and protocol clients can interpret them in an implementation-specific manner.

This protocol allows protocol servers to perform implementation-specific authorization checks and to notify protocol clients of authorization faults by using either HTTP status codes or SOAP faults, as specified previously in this section.

## <span id="page-23-1"></span>**3.1 Server Details**

The following high-level sequence diagram illustrates the operation of the participant client protocol.

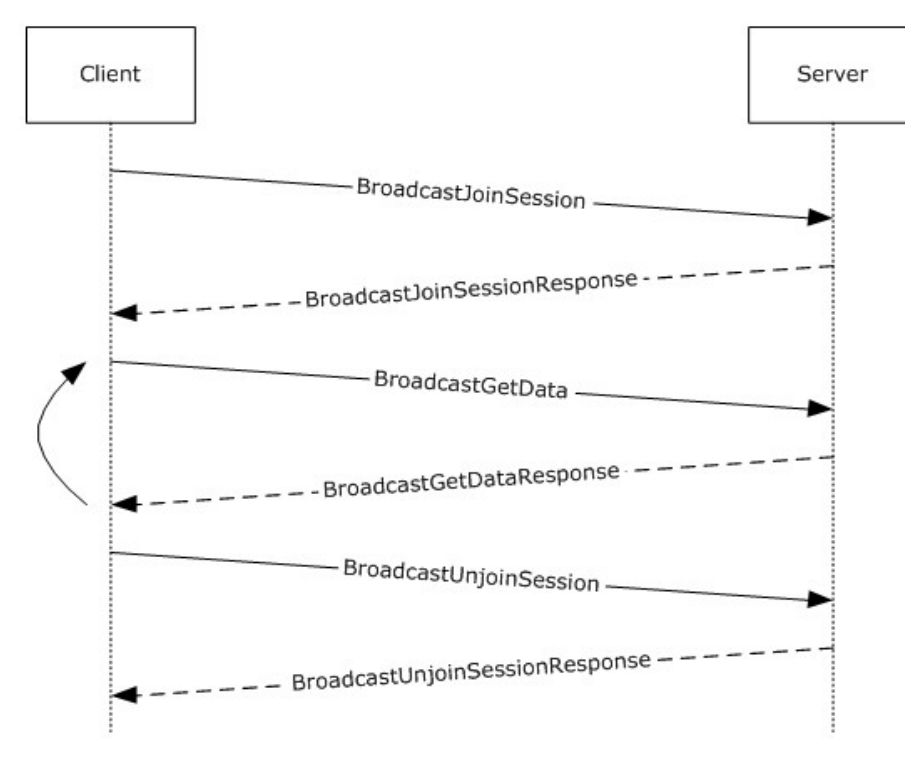

*[MS-OBPAS] — v20121003 Office Broadcast Participant Service Specification* 

*Copyright © 2012 Microsoft Corporation.* 

### **Figure 2: Office Broadcast Participant Service high-level sequence diagram for participant clients**

The operation begins when a protocol client acting as broadcast session participant sends a **BroadcastJoinSession** (section [3.1.4.2\)](#page-28-6) message. The server responds with a BroadcastJoinSessionResponse message indicating the results of the operation. If the join is successful, the protocol client sends one or more **BroadcastGetData** (section [3.1.4.1\)](#page-25-5) messages, and the protocol server responds to each with a BroadcastGetDataResponse message containing the current state of the broadcast session. When the participant client wishes to leave the broadcast, the protocol client sends a **BroadcastUnjoinSession** (section [3.1.4.3\)](#page-30-7) message and the protocol server responds with a BroadcastUnjoinSessionResponse message to acknowledge the request.

## <span id="page-24-0"></span>**3.1.1 Abstract Data Model**

<span id="page-24-4"></span>This section describes a conceptual model of possible data organization that an implementation maintains to participate in this protocol. The described organization is provided to facilitate the explanation of how the protocol behaves. This specification does not mandate that implementations adhere to this model as long as their external behavior is consistent with that described in this specification.

Note that the abstract interface notation "(Public)" indicates that the abstract data model element can be directly accessed from outside this protocol.

**SessionId (Public):** An entity that represents a unique identifier for a broadcast session.

**BroadcastState (Public):** An entity that represents the state of the broadcast session.

**AppSpecificStateData (Public):** An entity that represents state specific to the application for which this protocol is being used.

### <span id="page-24-1"></span>**3.1.2 Timers**

<span id="page-24-7"></span><span id="page-24-5"></span>None.

### <span id="page-24-2"></span>**3.1.3 Initialization**

<span id="page-24-6"></span>None.

### <span id="page-24-3"></span>**3.1.4 Message Processing Events and Sequencing Rules**

The following table summarizes the list of operations as defined by this specification.

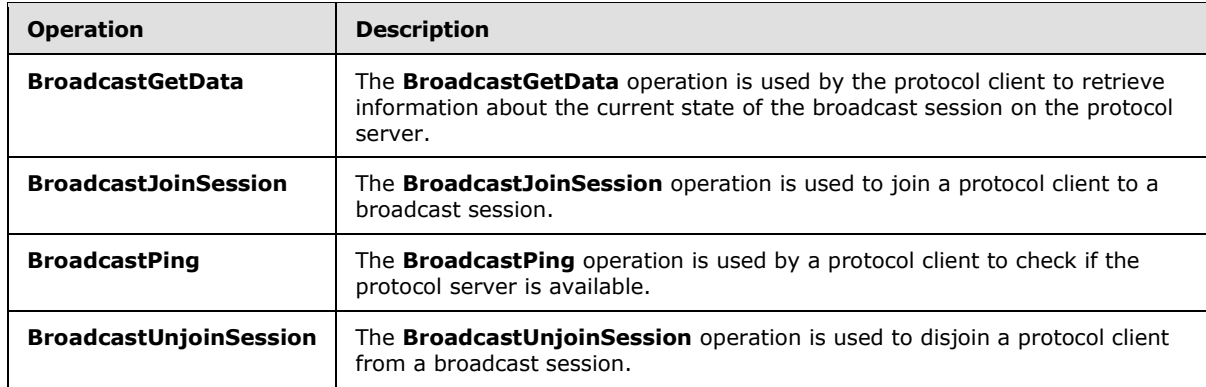

*[MS-OBPAS] — v20121003 Office Broadcast Participant Service Specification* 

*Copyright © 2012 Microsoft Corporation.* 

## <span id="page-25-0"></span>**3.1.4.1 BroadcastGetData**

<span id="page-25-5"></span>The **BroadcastGetData** operation is used by the protocol client to retrieve information about the current state of the broadcast session on the protocol server.

```
<wsdl:operation name="BroadcastGetData" xmlns:wsdl="http://schemas.xmlsoap.org/wsdl/">
   <wsdl:input 
wsaw:Action="http://schemas.microsoft.com/office/Broadcast/Server/WebServices/BroadcastPartic
ipantService/IParticipantService/BroadcastGetData" 
message="tns4:IParticipantService_BroadcastGetData_InputMessage" 
xmlns:wsaw="http://www.w3.org/2006/05/addressing/wsdl"/>
   <wsdl:output 
wsaw:Action="http://schemas.microsoft.com/office/Broadcast/Server/WebServices/BroadcastPartic
ipantService/IParticipantService/BroadcastGetDataResponse" 
message="tns4:IParticipantService_BroadcastGetData_OutputMessage" 
xmlns:wsaw="http://www.w3.org/2006/05/addressing/wsdl"/>
</wsdl:operation>
```
The protocol client sends a **BroadcastGetDataSoapIn** request message, and the protocol server MUST respond with a **BroadcastGetDataSoapOut** response message.

### <span id="page-25-1"></span>**3.1.4.1.1 Messages**

The following table summarizes the set of WSDL message definitions that are specific to this operation.

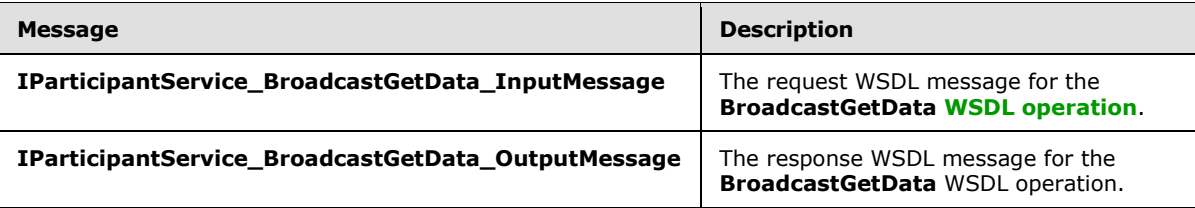

## <span id="page-25-2"></span>**3.1.4.1.1.1 IParticipantService\_BroadcastGetData\_InputMessage**

The request WSDL message for the **BroadcastGetData** WSDL operation.

The **[SOAP action](%5bMS-OFCGLOS%5d.pdf)** value is:

```
http://schemas.microsoft.com/office/Broadcast/Server/WebServices/BroadcastParticipantService/
IParticipantService/BroadcastGetData
```
The **[SOAP body](%5bMS-OFCGLOS%5d.pdf)** contains the **BroadcastGetData** element.

### <span id="page-25-3"></span>**3.1.4.1.1.2 IParticipantService\_BroadcastGetData\_OutputMessage**

The response WSDL message for the **BroadcastGetData** WSDL operation.

The SOAP body contains the **BroadcastGetDataResponse** element.

### <span id="page-25-4"></span>**3.1.4.1.2 Elements**

The following table summarizes the XML schema element definitions that are specific to this operation.

*[MS-OBPAS] — v20121003 Office Broadcast Participant Service Specification* 

*Copyright © 2012 Microsoft Corporation.* 

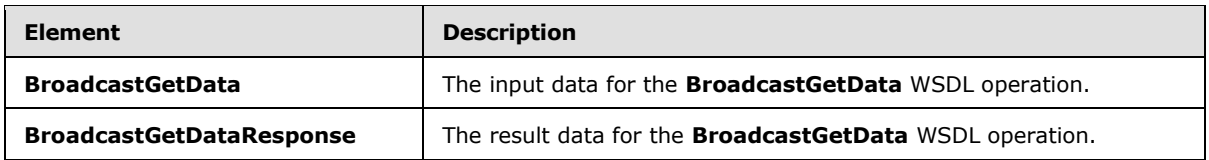

## <span id="page-26-0"></span>**3.1.4.1.2.1 BroadcastGetData**

<span id="page-26-2"></span>The **BroadcastGetData** element specifies the input data for the **BroadcastGetData** WSDL operation.

```
<xs:element name="BroadcastGetData" xmlns:xs="http://www.w3.org/2001/XMLSchema">
  <xs:complexType>
     <xs:sequence>
      <xs:element 
xmlns:tns="http://schemas.datacontract.org/2004/07/Microsoft.Office.Server.Broadcast.Interfac
e.Data" minOccurs="0" name="user" nillable="true" type="tns:BroadcastUser"/>
      <xs:element minOccurs="0" name="sequenceNumber" type="xs:int"/>
     </xs:sequence>
  </xs:complexType>
</xs:element>
```
**user:** A **BroadcastUser** (section [3.1.4.1.3.1\)](#page-27-2) element that is obtained by making a **BroadcastJoinSession** (section [3.1.4.2.2.1\)](#page-29-4) web method call. This element MUST be present.

**sequenceNumber:** An **xs:int** [\(\[XMLSCHEMA2\]](http://go.microsoft.com/fwlink/?LinkId=90610) section 3.3.17) element that specifies the sequence number of the data returned by the previous **BroadcastGetData** (section [3.1.4.1.2.1\)](#page-26-2) operation, if any. A value of 0 MUST be passed if this is the first **BroadcastGetData** operation performed by the protocol client. A value of 0 MAY be passed at any time. This element MUST be present.

## <span id="page-26-1"></span>**3.1.4.1.2.2 BroadcastGetDataResponse**

The **BroadcastGetDataResponse** element specifies the result data for the **BroadcastGetData** WSDL operation.

```
<xs:element name="BroadcastGetDataResponse" xmlns:xs="http://www.w3.org/2001/XMLSchema">
  <xs:complexType>
    <xs:sequence>
      <xs:element 
xmlns:tns1="http://schemas.datacontract.org/2004/07/Microsoft.Office.Server.Broadcast.Pipe.In
terface" minOccurs="0" name="BroadcastGetDataResult" nillable="true" 
type="tns1:ServiceResult"/>
    </xs:sequence>
  </xs:complexType>
</xs:element>
```
**BroadcastGetDataResult:** A **ServiceResult** (section [2.2.4.9\)](#page-15-3) element that specifies the result of the operation. This element MUST be present.

If the **Error** child element of the **ServiceResult** element is not NULL, the **Result** child element MUST be NULL.

If the **Error** child element of the **ServiceResult** element is NULL, the **Result** child element MUST follow the following specified behavior:

*[MS-OBPAS] — v20121003 Office Broadcast Participant Service Specification* 

*Copyright © 2012 Microsoft Corporation.* 

- 1. If the **sequenceNumber** parameter to the **BroadcastGetData** (section [3.1.4.1.2.1\)](#page-26-2) operation is nonzero and is greater than or equal to the sequence number most recently received by the protocol server from an Office Broadcast Presentation Service [\[MS-OBPRS\]](%5bMS-OBPRS%5d.pdf) protocol client, the **Result** child element MUST NOT be present. This indicates to the protocol client that the state data of the broadcast session has not changed.
- 2. In all other cases, the **Result** child element MUST be present and MUST be an **ArrayOfKeyValueOfStringString** (section [2.2.4.1\)](#page-11-3) element. The **ArrayOfKeyValueOfStringString** contains **KeyValueOfStringString** child elements where the **Key** child element MUST be a **BroadcastDataKey** (section [2.2.5.3\)](#page-17-2) enumeration value of type xs:string [\(\[XMLSCHEMA2\]](http://go.microsoft.com/fwlink/?LinkId=90610) section 3.2.1). The **Value** child of a **KeyValueOfStringString** element MUST conform to the following table, and all the values are returned as **xs:string** [\(\[XMLSCHEMA2\]](http://go.microsoft.com/fwlink/?LinkId=90610) section 3.2.1) format.

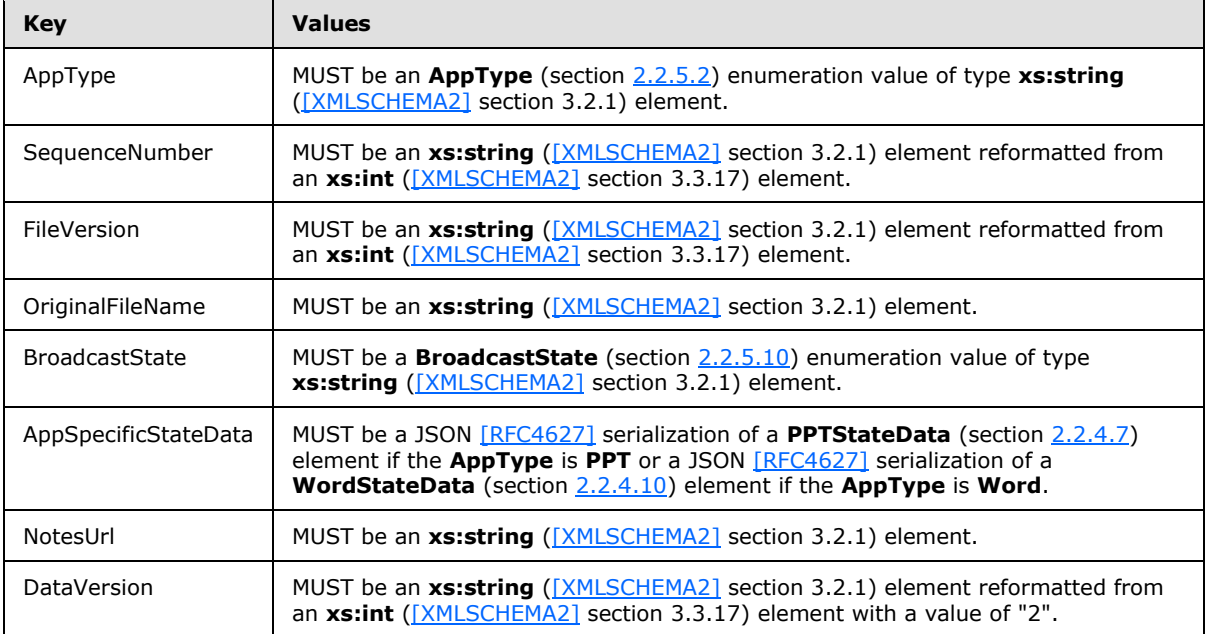

## <span id="page-27-0"></span>**3.1.4.1.3 Complex Types**

The following table summarizes the XML schema complex type definitions that are specific to this operation.

<span id="page-27-2"></span>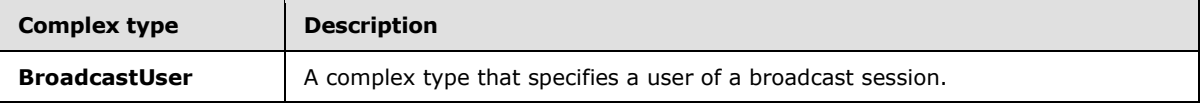

## <span id="page-27-1"></span>**3.1.4.1.3.1 BroadcastUser**

### **Namespace:**

http://schemas.datacontract.org/2004/07/Microsoft.Office.Server.Broadcast.Interface.Data

A complex type that specifies a user of a broadcast session.

<xs:complexType name="BroadcastUser" xmlns:xs="http://www.w3.org/2001/XMLSchema">

*[MS-OBPAS] — v20121003 Office Broadcast Participant Service Specification* 

*Copyright © 2012 Microsoft Corporation.* 

```
 <xs:sequence>
    <xs:element minOccurs="0" name="SessionId" nillable="true" type="xs:string"/>
     <xs:element minOccurs="0" name="UserToken" nillable="true" type="xs:string"/>
  </xs:sequence>
</xs:complexType>
```
**SessionId:** An **xs:string** [\(\[XMLSCHEMA2\]](http://go.microsoft.com/fwlink/?LinkId=90610) section 3.2.1) element that specifies the identifier of the broadcast session on the protocol server. This element MUST be present.

**UserToken:** An **xs:string** [\(\[XMLSCHEMA2\]](http://go.microsoft.com/fwlink/?LinkId=90610) section 3.2.1) element that specifies the identifier of a user of the broadcast session on the protocol server. This element MUST be present.

### <span id="page-28-0"></span>**3.1.4.1.4 Simple Types**

None.

## <span id="page-28-1"></span>**3.1.4.1.5 Attributes**

None.

### <span id="page-28-2"></span>**3.1.4.1.6 Groups**

None.

### <span id="page-28-3"></span>**3.1.4.1.7 Attribute Groups**

None.

### <span id="page-28-4"></span>**3.1.4.2 BroadcastJoinSession**

The **BroadcastJoinSession** operation is used to join a protocol client to a broadcast session.

```
<wsdl:operation name="BroadcastJoinSession" xmlns:wsdl="http://schemas.xmlsoap.org/wsdl/">
  <wsdl:input 
wsaw:Action="http://schemas.microsoft.com/office/Broadcast/Server/WebServices/BroadcastPartic
ipantService/IParticipantService/BroadcastJoinSession" 
message="tns4:IParticipantService BroadcastJoinSession InputMessage"
xmlns:wsaw="http://www.w3.org/2006/05/addressing/wsdl"/>
   <wsdl:output 
wsaw:Action="http://schemas.microsoft.com/office/Broadcast/Server/WebServices/BroadcastPartic
ipantService/IParticipantService/BroadcastJoinSessionResponse" 
message="tns4:IParticipantService_BroadcastJoinSession_OutputMessage" 
xmlns:wsaw="http://www.w3.org/2006/05/addressing/wsdl"/>
</wsdl:operation>
```
The protocol client sends a **BroadcastJoinSessionSoapIn** request message, and the protocol server MUST respond with a **BroadcastJoinSessionSoapOut** response message.

### <span id="page-28-5"></span>**3.1.4.2.1 Messages**

The following table summarizes the set of WSDL message definitions that are specific to this operation.

*[MS-OBPAS] — v20121003 Office Broadcast Participant Service Specification* 

*Copyright © 2012 Microsoft Corporation.* 

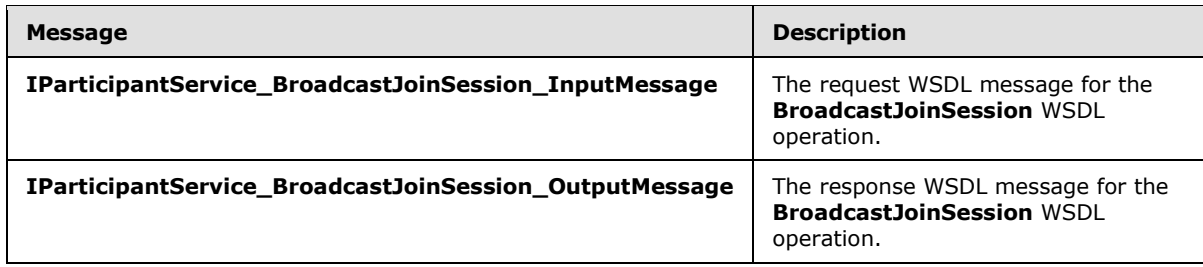

## <span id="page-29-0"></span>**3.1.4.2.1.1 IParticipantService\_BroadcastJoinSession\_InputMessage**

The request WSDL message for the **BroadcastJoinSession** WSDL operation.

The SOAP action value is:

```
http://schemas.microsoft.com/office/Broadcast/Server/WebServices/BroadcastParticipantService/
IParticipantService/BroadcastJoinSession
```
The SOAP body contains the **BroadcastJoinSession** element.

### <span id="page-29-1"></span>**3.1.4.2.1.2 IParticipantService\_BroadcastJoinSession\_OutputMessage**

The response WSDL message for the **BroadcastJoinSession** WSDL operation.

The SOAP body contains the **BroadcastJoinSessionResponse** element.

### <span id="page-29-2"></span>**3.1.4.2.2 Elements**

The following table summarizes the XML schema element definitions that are specific to this operation.

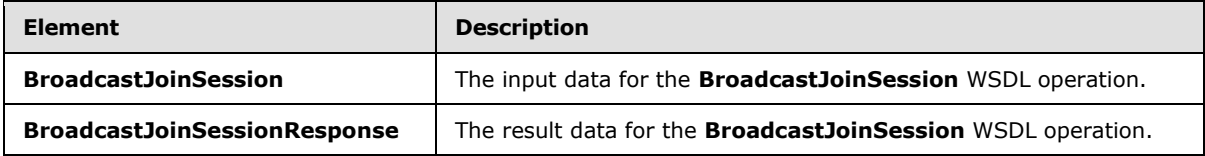

## <span id="page-29-3"></span>**3.1.4.2.2.1 BroadcastJoinSession**

The **BroadcastJoinSession** element specifies the input data for the **BroadcastJoinSession** WSDL operation.

```
<xs:element name="BroadcastJoinSession" xmlns:xs="http://www.w3.org/2001/XMLSchema">
  <xs:complexType>
    <xs:sequence>
      <xs:element minOccurs="0" name="sessionId" nillable="true" type="xs:string"/>
    </xs:sequence>
  </xs:complexType>
</xs:element>
```
**sessionId:** An **xs:string** [\(\[XMLSCHEMA2\]](http://go.microsoft.com/fwlink/?LinkId=90610) section 3.2.1) element that specifies an identifier for the broadcast session. This identifier MUST conform to the pattern **WOPISrc=<source>&access\_token=<token>**, where **<source>** is the **WOPISrc** parameter as

*[MS-OBPAS] — v20121003 Office Broadcast Participant Service Specification* 

*Copyright © 2012 Microsoft Corporation.* 

defined in [\[MS-WOPI\]](%5bMS-WOPI%5d.pdf) section 3.1.5.1.1.2.3.3, and **<token>** is the <token> parameter as defined in [\[MS-WOPI\]](%5bMS-WOPI%5d.pdf) section 2.2.2.

### <span id="page-30-0"></span>**3.1.4.2.2.2 BroadcastJoinSessionResponse**

The **BroadcastJoinSessionResponse** element specifies the result data for the **BroadcastJoinSession** WSDL operation.

```
<xs:element name="BroadcastJoinSessionResponse" xmlns:xs="http://www.w3.org/2001/XMLSchema">
  <xs:complexType>
    <xs:sequence>
      <xs:element 
xmlns:tns1="http://schemas.datacontract.org/2004/07/Microsoft.Office.Server.Broadcast.Pipe.In
terface" minOccurs="0" name="BroadcastJoinSessionResult" nillable="true" 
type="tns1:ServiceResult"/>
    </xs:sequence>
  </xs:complexType>
</xs:element>
```
**BroadcastJoinSessionResult:** A **ServiceResult** (section [2.2.4.9\)](#page-15-3) element that specifies the result of the operation. This element MUST be present. The **Result** child element MUST be a **BroadcastUser** (section [3.1.4.1.3.1\)](#page-27-2) if the **Error** child element is not present.

### <span id="page-30-1"></span>**3.1.4.2.3 Complex Types**

None.

#### <span id="page-30-2"></span>**3.1.4.2.4 Simple Types**

None.

#### <span id="page-30-3"></span>**3.1.4.2.5 Attributes**

None.

#### <span id="page-30-4"></span>**3.1.4.2.6 Groups**

None.

### <span id="page-30-5"></span>**3.1.4.2.7 Attribute Groups**

<span id="page-30-7"></span>None.

#### <span id="page-30-6"></span>**3.1.4.3 BroadcastUnjoinSession**

The **BroadcastUnjoinSession** operation is used to disjoin a protocol client from a broadcast session.

```
<wsdl:operation name="BroadcastUnjoinSession" xmlns:wsdl="http://schemas.xmlsoap.org/wsdl/">
  <wsdl:input 
wsaw:Action="http://schemas.microsoft.com/office/Broadcast/Server/WebServices/BroadcastPartic
ipantService/IParticipantService/BroadcastUnjoinSession" 
message="tns4:IParticipantService_BroadcastUnjoinSession_InputMessage" 
xmlns:wsaw="http://www.w3.org/2006/05/addressing/wsdl"/>
```
*[MS-OBPAS] — v20121003 Office Broadcast Participant Service Specification* 

*Copyright © 2012 Microsoft Corporation.* 

```
 <wsdl:output 
wsaw:Action="http://schemas.microsoft.com/office/Broadcast/Server/WebServices/BroadcastPartic
ipantService/IParticipantService/BroadcastUnjoinSessionResponse" 
message="tns4:IParticipantService_BroadcastUnjoinSession_OutputMessage" 
xmlns:wsaw="http://www.w3.org/2006/05/addressing/wsdl"/>
</wsdl:operation>
```
The protocol client sends a **BroadcastUnjoinSessionSoapIn** request message, and the protocol server MUST respond with a **BroadcastUnjoinSessionSoapOut** response message.

### <span id="page-31-0"></span>**3.1.4.3.1 Messages**

The following table summarizes the set of WSDL message definitions that are specific to this operation.

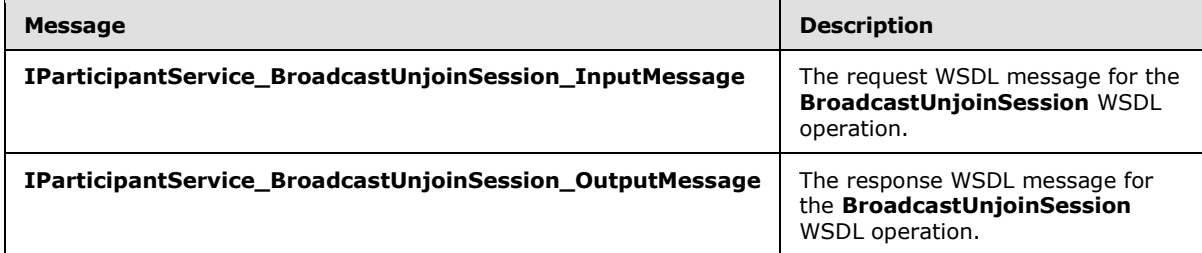

## <span id="page-31-1"></span>**3.1.4.3.1.1 IParticipantService\_BroadcastUnjoinSession\_InputMessage**

The request WSDL message for the **BroadcastUnjoinSession** WSDL operation.

The SOAP action value is:

```
http://schemas.microsoft.com/office/Broadcast/Server/WebServices/BroadcastParticipantService/
IParticipantService/BroadcastUnjoinSession
```
The SOAP body contains the **BroadcastUnjoinSession** element.

### <span id="page-31-2"></span>**3.1.4.3.1.2 IParticipantService\_BroadcastUnjoinSession\_OutputMessage**

The response WSDL message for the **BroadcastUnjoinSession** WSDL operation.

The SOAP body contains the **BroadcastUnjoinSessionResponse** element.

### <span id="page-31-3"></span>**3.1.4.3.2 Elements**

The following table summarizes the XML schema element definitions that are specific to this operation.

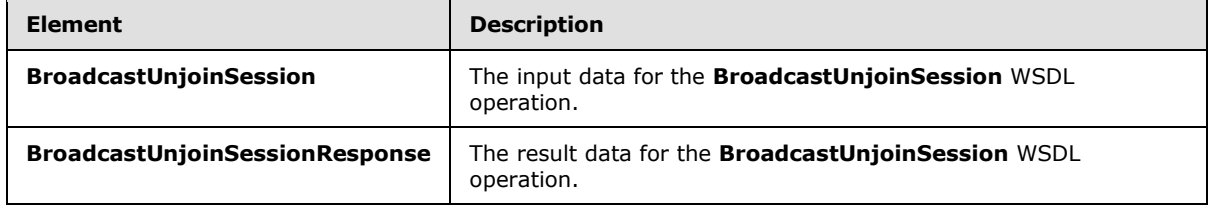

*[MS-OBPAS] — v20121003 Office Broadcast Participant Service Specification* 

*Copyright © 2012 Microsoft Corporation.* 

## <span id="page-32-0"></span>**3.1.4.3.2.1 BroadcastUnjoinSession**

The **BroadcastUnjoinSession** element specifies the input data for the **BroadcastUnjoinSession** WSDL operation.

```
<xs:element name="BroadcastUnjoinSession" xmlns:xs="http://www.w3.org/2001/XMLSchema">
  <xs:complexType>
    <xs:sequence>
       <xs:element minOccurs="0" name="sessionId" nillable="true" type="xs:string"/>
    </xs:sequence>
  </xs:complexType>
</xs:element>
```
**sessionId:** An **xs:string** [\(\[XMLSCHEMA2\]](http://go.microsoft.com/fwlink/?LinkId=90610) section 3.2.1) element that specifies the broadcast session to disjoin from. This element MUST be present.

## <span id="page-32-1"></span>**3.1.4.3.2.2 BroadcastUnjoinSessionResponse**

The **BroadcastUnjoinSessionResponse** element specifies the result data for the **BroadcastUnjoinSession** WSDL operation.

```
<xs:element name="BroadcastUnjoinSessionResponse" 
xmlns:xs="http://www.w3.org/2001/XMLSchema">
  <xs:complexType>
    <xs:sequence>
      <xs:element 
xmlns:tns1="http://schemas.datacontract.org/2004/07/Microsoft.Office.Server.Broadcast.Pipe.In
terface" minOccurs="0" name="BroadcastUnjoinSessionResult" nillable="true" 
type="tns1:ServiceResult"/>
    </xs:sequence>
  </xs:complexType>
</xs:element>
```
**BroadcastUnjoinSessionResult:** A **ServiceResult** (section [2.2.4.9\)](#page-15-3) element that specifies the result of the operation. This element MUST be present. If the **Result** child element is present, it MUST be ignored by the protocol client.

### <span id="page-32-2"></span>**3.1.4.3.3 Complex Types**

None.

### <span id="page-32-3"></span>**3.1.4.3.4 Simple Types**

None.

## <span id="page-32-4"></span>**3.1.4.3.5 Attributes**

None.

### <span id="page-32-5"></span>**3.1.4.3.6 Groups**

None.

*[MS-OBPAS] — v20121003 Office Broadcast Participant Service Specification* 

*Copyright © 2012 Microsoft Corporation.* 

## <span id="page-33-0"></span>**3.1.4.3.7 Attribute Groups**

<span id="page-33-7"></span>None.

## <span id="page-33-1"></span>**3.1.4.4 BroadcastPing**

The **BroadcastPing** operation is used by a protocol client to check if the protocol server is available.

```
<wsdl:operation name="BroadcastPing" xmlns:wsdl="http://schemas.xmlsoap.org/wsdl/">
   <wsdl:input 
wsaw:Action="http://schemas.microsoft.com/office/Broadcast/Server/WebServices/BroadcastPartic
ipantService/IParticipantService/BroadcastPing" 
message="tns4:IParticipantService_BroadcastPing_InputMessage" 
xmlns:wsaw="http://www.w3.org/2006/05/addressing/wsdl"/>
   <wsdl:output 
wsaw:Action="http://schemas.microsoft.com/office/Broadcast/Server/WebServices/BroadcastPartic
ipantService/IParticipantService/BroadcastPingResponse" 
message="tns4:IParticipantService_BroadcastPing_OutputMessage" 
xmlns:wsaw="http://www.w3.org/2006/05/addressing/wsdl"/>
</wsdl:operation>
```
The protocol client sends a **BroadcastPingSoapIn** request message, as specified in section [3.1.4.4.1.1,](#page-33-5) and the protocol server MUST respond with a **BroadcastPingSoapOut** response message, as specified in section [3.1.4.4.1.2.](#page-33-6)

## <span id="page-33-2"></span>**3.1.4.4.1 Messages**

The following table summarizes the set of WSDL message definitions that are specific to this operation.

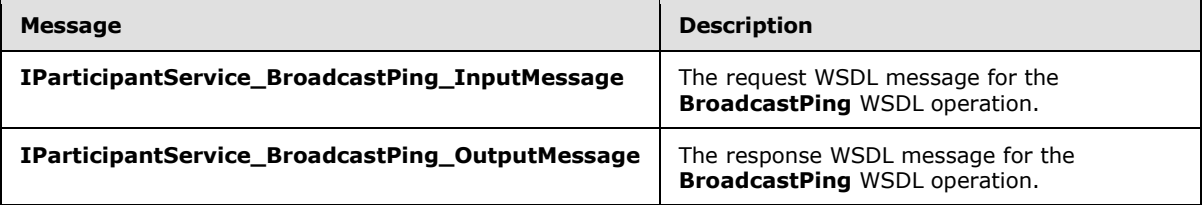

## <span id="page-33-3"></span>**3.1.4.4.1.1 IParticipantService\_BroadcastPing\_InputMessage**

The request WSDL message for the **BroadcastPing** WSDL operation.

The SOAP action value is:

```
http://schemas.microsoft.com/office/Broadcast/Server/WebServices/BroadcastParticipantService/
IParticipantService/BroadcastPing
```
The SOAP body contains the **BroadcastPing** element.

## <span id="page-33-4"></span>**3.1.4.4.1.2 IParticipantService\_BroadcastPing\_OutputMessage**

The response WSDL message for the **BroadcastPing** WSDL operation.

The SOAP body contains the **BroadcastPingResponse** element.

*[MS-OBPAS] — v20121003 Office Broadcast Participant Service Specification* 

*Copyright © 2012 Microsoft Corporation.* 

## <span id="page-34-0"></span>**3.1.4.4.2 Elements**

The following table summarizes the XML schema element definitions that are specific to this operation.

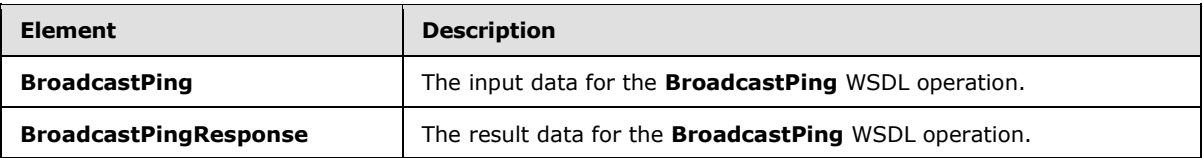

## <span id="page-34-1"></span>**3.1.4.4.2.1 BroadcastPing**

The **BroadcastPing** element specifies the input data for the **BroadcastPing** WSDL operation.

```
<xs:element name="BroadcastPing" xmlns:xs="http://www.w3.org/2001/XMLSchema">
  <xs:complexType>
    <xs:sequence/>
  </xs:complexType>
</xs:element>
```
## <span id="page-34-2"></span>**3.1.4.4.2.2 BroadcastPingResponse**

The **BroadcastPingResponse** element specifies the result data for the **BroadcastPing** WSDL operation.

```
<xs:element name="BroadcastPingResponse" xmlns:xs="http://www.w3.org/2001/XMLSchema">
  <xs:complexType>
    <xs:sequence>
      <xs:element minOccurs="0" name="BroadcastPingResult" type="xs:boolean"/>
    </xs:sequence>
  </xs:complexType>
</xs:element>
```
**BroadcastPingResult:** An **xs:boolean** [\(\[XMLSCHEMA2\]](http://go.microsoft.com/fwlink/?LinkId=90610) section 3.2.2) element. This element MUST be present and MUST be set to true.

### <span id="page-34-3"></span>**3.1.4.4.3 Complex Types**

None.

## <span id="page-34-4"></span>**3.1.4.4.4 Simple Types**

None.

### <span id="page-34-5"></span>**3.1.4.4.5 Attributes**

None.

### <span id="page-34-6"></span>**3.1.4.4.6 Groups**

None.

*[MS-OBPAS] — v20121003 Office Broadcast Participant Service Specification* 

*Copyright © 2012 Microsoft Corporation.* 

## <span id="page-35-0"></span>**3.1.4.4.7 Attribute Groups**

<span id="page-35-4"></span>None.

## <span id="page-35-1"></span>**3.1.5 Timer Events**

None.

## <span id="page-35-2"></span>**3.1.6 Other Local Events**

<span id="page-35-3"></span>None.

*[MS-OBPAS] — v20121003 Office Broadcast Participant Service Specification* 

*Copyright © 2012 Microsoft Corporation.* 

# <span id="page-36-0"></span>**4 Protocol Examples**

<span id="page-36-3"></span><span id="page-36-2"></span>The following examples contain sample interactions between protocol clients and protocol servers.

## <span id="page-36-1"></span>**4.1 Attendee Client Example**

The attendee protocol client begins by sending a request to the protocol server to join the broadcast session. The following **BroadcastJoinSessionSoapIn** (section [3.1.4.2\)](#page-28-6) message is sent to the protocol server:

```
<s:Envelope xmlns:s="http://schemas.xmlsoap.org/soap/envelope/">
<s:Body>
<BroadcastJoinSession 
xmlns="http://schemas.microsoft.com/office/Broadcast/Server/WebServices/BroadcastParticipantS
ervice/">
<sessionId>WOPISrc=http://machinename/th/handler/wopi/files/anonymous~PPTTest.pptx&amp;access
_token=VAR</sessionId>
</BroadcastJoinSession>
</s:Body>
</s:Envelope>
```
The protocol server responds with a message to acknowledge the request and to provide host information and an identifier for the broadcast session to be used by the attendee protocol client for future requests. The following **BroadcastJoinSessionSoapOut** (section [3.1.4.2\)](#page-28-6) message is sent to the attendee protocol client:

```
<s:Envelope xmlns:s="http://schemas.xmlsoap.org/soap/envelope/">
<s:Body>
<BroadcastJoinSessionResponse 
xmlns="http://schemas.microsoft.com/office/Broadcast/Server/WebServices/BroadcastParticipantS
ervice/">
<BroadcastJoinSessionResult 
xmlns:a="http://schemas.datacontract.org/2004/07/Microsoft.Office.Server.Broadcast.Pipe.Inter
face" xmlns:i="http://www.w3.org/2001/XMLSchema-instance">
<a:Error i:nil="true"/>
<a:Result i:type="b:BroadcastUser" 
xmlns:b="http://schemas.datacontract.org/2004/07/Microsoft.Office.Server.Broadcast.Interface.
Data">
\&:SessionId>WOPISrc=http://machinename/th/handler/wopi/files/anonymous~PPTTest.pptx&acce
ss_token=VAR</b:SessionId>
<b:UserToken>b5ea6891-bb86-4544-a74c-847ce4c2edee</b:UserToken>
</a:Result>
</BroadcastJoinSessionResult>
</BroadcastJoinSessionResponse>
</s:Body>
</s:Envelope>
```
Next, the attendee protocol client requests information about the current state of the broadcast session from the protocol server. The following **BroadcastGetDataSoapIn** (section [3.1.4.1\)](#page-25-5) message is sent to the protocol server:

```
<s:Envelope xmlns:s="http://schemas.xmlsoap.org/soap/envelope/">
<s:Body>
<BroadcastGetData 
xmlns="http://schemas.microsoft.com/office/Broadcast/Server/WebServices/BroadcastParticipantS
ervice/">
```
*[MS-OBPAS] — v20121003 Office Broadcast Participant Service Specification* 

*Copyright © 2012 Microsoft Corporation.* 

```
\zetauser
xmlns:a="http://schemas.datacontract.org/2004/07/Microsoft.Office.Server.Broadcast.Interface.
Data" xmlns:i="http://www.w3.org/2001/XMLSchema-instance">
<a:SessionId>WOPISrc=http://machinename/th/handler/wopi/files/anonymous~PPTTest.pptx&amp;acce
ss_token=VAR</a:SessionId>
<a:UserToken>b5ea6891-bb86-4544-a74c-847ce4c2edee</a:UserToken>
</user>
<sequenceNumber>0</sequenceNumber>
</BroadcastGetData>
</s:Body>
</s:Envelope>
```
### The protocol server responds with information about the current state of the broadcast session. The following **BroadcastGetDataSoapOut** (section [3.1.4.1\)](#page-25-5) message is sent to the attendee protocol client:

```
<s:Envelope 
xmlns:s="http://schemas.xmlsoap.org/soap/envelope/"><s:Body><BroadcastGetDataResponse 
xmlns="http://schemas.microsoft.com/office/Broadcast/Server/WebServices/BroadcastParticipantS
ervice/">
<BroadcastGetDataResult 
xmlns:a="http://schemas.datacontract.org/2004/07/Microsoft.Office.Server.Broadcast.Pipe.Inter
face" xmlns:i="http://www.w3.org/2001/XMLSchema-instance">
<a:Error i:nil="true"/>
<a:Result i:type="b:ArrayOfKeyValueOfstringstring" 
xmlns:b="http://schemas.microsoft.com/2003/10/Serialization/Arrays">
<b:KeyValueOfstringstring>
<b:Key>AppType</b:Key>
<b:Value>PPT</b:Value>
</b:KeyValueOfstringstring>
<b:KeyValueOfstringstring>
<b:Key>BroadcastState</b:Key>
<b:Value>BroadcastStarted</b:Value>
</b:KeyValueOfstringstring>
<b:KeyValueOfstringstring>
<b:Key>SequenceNumber</b:Key>
<b:Value>5</b:Value>
</b:KeyValueOfstringstring>
<b:KeyValueOfstringstring>
<b:Key>FileVersion</b:Key>
<b:Value>1</b:Value>
</b:KeyValueOfstringstring>
<b:KeyValueOfstringstring>
<b:Key>OriginalFileName</b:Key>
<b:Value>file.pptx</b:Value>
</b:KeyValueOfstringstring>
<b:KeyValueOfstringstring>
<b:Key>NotesUrl</b:Key>
<b:Value>http://url</b:Value>
</b:KeyValueOfstringstring>
<b:KeyValueOfstringstring>
<b:Key>DataVersion</b:Key>
<b:Value>2</b:Value>
</b:KeyValueOfstringstring>
<b:KeyValueOfstringstring>
<b:Key>AppSpecificStateData</b:Key>
<b:Value>{"SlideId":258,"SlideIndex":0,"AnimationStepDataList":[{"TimelineId":"timeline_1","S
tep":1},{"TimelineId":"timeline_2","Step":2}],"MediaStateDataList":[{"MediaId":"306s4f1","Sta
```
*[MS-OBPAS] — v20121003 Office Broadcast Participant Service Specification* 

*Copyright © 2012 Microsoft Corporation.* 

```
te":1,"AtPosition":0.015},{"MediaId":"55s21","State":0,"AtPosition":34.53}],"PPTSlideShowStat
e":2}</b:Value>
</b:KeyValueOfstringstring>
</a:Result>
</BroadcastGetDataResult>
</BroadcastGetDataResponse>
\langles:Body>
</s:Envelope>
```
The attendee protocol client continues to send **BroadcastGetDataSoapIn** (section [3.1.4.1\)](#page-25-5) messages to request the latest state of the broadcast session.

Finally, the attendee protocol client disjoins from the broadcast session by sending the **BroadcastUnjoinSessionSoapIn** (section [3.1.4.3\)](#page-30-7) message to the protocol server:

```
<s:Envelope xmlns:s="http://schemas.xmlsoap.org/soap/envelope/">
<s:Body>
<BroadcastUnjoinSession 
xmlns="http://schemas.microsoft.com/office/Broadcast/Server/WebServices/BroadcastParticipantS
ervice/">
\leqsessionId>WOPISrc=http://machinename/th/handler/wopi/files/anonymous~PPTTest.pptx&access
_token=VAR</sessionId>
</BroadcastUnjoinSession>
</s:Body>
</s:Envelope>
```
The protocol server responds by sending the **BroadcastUnjoinSessionSoapOut** (section [3.1.4.3\)](#page-30-7) message to the attendee protocol client:

```
<s:Envelope xmlns:s="http://schemas.xmlsoap.org/soap/envelope/">
<s:Body>
<BroadcastUnjoinSessionResponse 
xmlns="http://schemas.microsoft.com/office/Broadcast/Server/WebServices/BroadcastParticipantS
ervice/">
<BroadcastUnjoinSessionResult 
xmlns:a="http://schemas.datacontract.org/2004/07/Microsoft.Office.Server.Broadcast.Pipe.Inter
face" xmlns:i="http://www.w3.org/2001/XMLSchema-instance">
<a:Error i:nil="true"/>
<a:Result i:nil="true"/>
</BroadcastUnjoinSessionResult>
</BroadcastUnjoinSessionResponse>
</s:Body>
</s:Envelope>
```
*[MS-OBPAS] — v20121003 Office Broadcast Participant Service Specification* 

*Copyright © 2012 Microsoft Corporation.* 

# <span id="page-39-0"></span>**5 Security**

## <span id="page-39-1"></span>**5.1 Security Considerations for Implementers**

<span id="page-39-3"></span>None.

# <span id="page-39-2"></span>**5.2 Index of Security Parameters**

<span id="page-39-4"></span>None.

*[MS-OBPAS] — v20121003 Office Broadcast Participant Service Specification* 

*Copyright © 2012 Microsoft Corporation.* 

# <span id="page-40-0"></span>**6 Appendix A: Full WSDL**

For ease of implementation, the full WSDL is provided in this appendix.

```
<?xml version="1.0"?>
<wsdl:definitions 
xmlns:tns4="http://schemas.microsoft.com/office/Broadcast/Server/WebServices/BroadcastPartici
pantService/" xmlns:soap="http://schemas.xmlsoap.org/wsdl/soap/" 
xmlns:wsaw="http://www.w3.org/2006/05/addressing/wsdl" 
xmlns:xs="http://www.w3.org/2001/XMLSchema" 
targetNamespace="http://schemas.microsoft.com/office/Broadcast/Server/WebServices/BroadcastPa
rticipantService/" xmlns:wsdl="http://schemas.xmlsoap.org/wsdl/">
   <wsdl:types>
     <xs:schema 
xmlns:tns5="http://schemas.microsoft.com/office/Broadcast/Server/WebServices/BroadcastPartici
pantService/Imports" 
targetNamespace="http://schemas.microsoft.com/office/Broadcast/Server/WebServices/BroadcastPa
rticipantService/Imports">
       <xs:import 
namespace="http://schemas.microsoft.com/office/Broadcast/Server/WebServices/BroadcastParticip
antService/"/>
       <xs:import namespace="http://schemas.microsoft.com/2003/10/Serialization/"/>
       <xs:import 
namespace="http://schemas.datacontract.org/2004/07/Microsoft.Office.Server.Broadcast.Interfac
e.Data"/>
       <xs:import 
namespace="http://schemas.datacontract.org/2004/07/Microsoft.Office.Server.Broadcast.Pipe.Int
erface"/>
       <xs:import namespace="http://schemas.microsoft.com/2003/10/Serialization/Arrays"/>
     </xs:schema>
   </wsdl:types>
   <wsdl:message name="IParticipantService_BroadcastJoinSession_InputMessage">
     <wsdl:part name="parameters" element="tns4:BroadcastJoinSession"/>
   </wsdl:message>
   <wsdl:message name="IParticipantService_BroadcastJoinSession_OutputMessage">
     <wsdl:part name="parameters" element="tns4:BroadcastJoinSessionResponse"/>
   </wsdl:message>
   <wsdl:message name="IParticipantService_BroadcastUnjoinSession_InputMessage">
     <wsdl:part name="parameters" element="tns4:BroadcastUnjoinSession"/>
   </wsdl:message>
   <wsdl:message name="IParticipantService_BroadcastUnjoinSession_OutputMessage">
     <wsdl:part name="parameters" element="tns4:BroadcastUnjoinSessionResponse"/>
   </wsdl:message>
   <wsdl:message name="IParticipantService_BroadcastGetData_InputMessage">
     <wsdl:part name="parameters" element="tns4:BroadcastGetData"/>
   </wsdl:message>
   <wsdl:message name="IParticipantService_BroadcastGetData_OutputMessage">
     <wsdl:part name="parameters" element="tns4:BroadcastGetDataResponse"/>
   </wsdl:message>
   <wsdl:message name="IParticipantService_BroadcastPing_InputMessage">
     <wsdl:part name="parameters" element="tns4:BroadcastPing"/>
   </wsdl:message>
   <wsdl:message name="IParticipantService_BroadcastPing_OutputMessage">
     <wsdl:part name="parameters" element="tns4:BroadcastPingResponse"/>
   </wsdl:message>
   <wsdl:portType name="IParticipantService">
     <wsdl:operation name="BroadcastJoinSession">
       <wsdl:input 
wsaw:Action="http://schemas.microsoft.com/office/Broadcast/Server/WebServices/BroadcastPartic
```
*[MS-OBPAS] — v20121003 Office Broadcast Participant Service Specification* 

*Copyright © 2012 Microsoft Corporation.* 

```
ipantService/IParticipantService/BroadcastJoinSession" 
message="tns4:IParticipantService_BroadcastJoinSession_InputMessage"/>
       <wsdl:output 
wsaw:Action="http://schemas.microsoft.com/office/Broadcast/Server/WebServices/BroadcastPartic
ipantService/IParticipantService/BroadcastJoinSessionResponse" 
message="tns4:IParticipantService_BroadcastJoinSession_OutputMessage"/>
     </wsdl:operation>
     <wsdl:operation name="BroadcastUnjoinSession">
       <wsdl:input 
wsaw:Action="http://schemas.microsoft.com/office/Broadcast/Server/WebServices/BroadcastPartic
ipantService/IParticipantService/BroadcastUnjoinSession" 
message="tns4:IParticipantService_BroadcastUnjoinSession_InputMessage"/>
       <wsdl:output 
wsaw:Action="http://schemas.microsoft.com/office/Broadcast/Server/WebServices/BroadcastPartic
ipantService/IParticipantService/BroadcastUnjoinSessionResponse" 
message="tns4:IParticipantService_BroadcastUnjoinSession_OutputMessage"/>
     </wsdl:operation>
     <wsdl:operation name="BroadcastGetData">
       <wsdl:input 
wsaw:Action="http://schemas.microsoft.com/office/Broadcast/Server/WebServices/BroadcastPartic
ipantService/IParticipantService/BroadcastGetData" 
message="tns4:IParticipantService_BroadcastGetData_InputMessage"/>
       <wsdl:output 
wsaw:Action="http://schemas.microsoft.com/office/Broadcast/Server/WebServices/BroadcastPartic
ipantService/IParticipantService/BroadcastGetDataResponse" 
message="tns4:IParticipantService_BroadcastGetData_OutputMessage"/>
     </wsdl:operation>
     <wsdl:operation name="BroadcastPing">
       <wsdl:input 
wsaw:Action="http://schemas.microsoft.com/office/Broadcast/Server/WebServices/BroadcastPartic
ipantService/IParticipantService/BroadcastPing" 
message="tns4:IParticipantService_BroadcastPing_InputMessage"/>
       <wsdl:output 
wsaw:Action="http://schemas.microsoft.com/office/Broadcast/Server/WebServices/BroadcastPartic
ipantService/IParticipantService/BroadcastPingResponse" 
message="tns4:IParticipantService_BroadcastPing_OutputMessage"/>
     </wsdl:operation>
   </wsdl:portType>
   <wsdl:binding name="DefaultBinding_IParticipantService" type="tns4:IParticipantService">
     <soap:binding transport="http://schemas.xmlsoap.org/soap/http"/>
     <wsdl:operation name="BroadcastJoinSession">
       <soap:operation 
soapAction="http://schemas.microsoft.com/office/Broadcast/Server/WebServices/BroadcastPartici
pantService/IParticipantService/BroadcastJoinSession" style="document"/>
       <wsdl:input>
         <soap:body use="literal"/>
       </wsdl:input>
       <wsdl:output>
         <soap:body use="literal"/>
       </wsdl:output>
     </wsdl:operation>
     <wsdl:operation name="BroadcastUnjoinSession">
       <soap:operation 
soapAction="http://schemas.microsoft.com/office/Broadcast/Server/WebServices/BroadcastPartici
pantService/IParticipantService/BroadcastUnjoinSession" style="document"/>
       <wsdl:input>
         <soap:body use="literal"/>
       </wsdl:input>
       <wsdl:output>
         <soap:body use="literal"/>
       </wsdl:output>
     </wsdl:operation>
```
*[MS-OBPAS] — v20121003 Office Broadcast Participant Service Specification* 

*Copyright © 2012 Microsoft Corporation.* 

*Release: October 8, 2012* 

*42 / 56*

```
 <wsdl:operation name="BroadcastGetData">
      <soap:operation 
soapAction="http://schemas.microsoft.com/office/Broadcast/Server/WebServices/BroadcastPartici
pantService/IParticipantService/BroadcastGetData" style="document"/>
      <wsdl:input>
        <soap:body use="literal"/>
      </wsdl:input>
      <wsdl:output>
        <soap:body use="literal"/>
      </wsdl:output>
     </wsdl:operation>
     <wsdl:operation name="BroadcastPing">
       <soap:operation 
soapAction="http://schemas.microsoft.com/office/Broadcast/Server/WebServices/BroadcastPartici
pantService/IParticipantService/BroadcastPing" style="document"/>
      <wsdl:input>
        <soap:body use="literal"/>
      </wsdl:input>
      <wsdl:output>
        <soap:body use="literal"/>
      </wsdl:output>
    </wsdl:operation>
   </wsdl:binding>
</wsdl:definitions>
```
*Copyright © 2012 Microsoft Corporation.* 

# <span id="page-43-0"></span>**7 Appendix B: Full XML Schema**

<span id="page-43-3"></span>For ease of implementation, the following sections provide the full XML schema for this protocol.

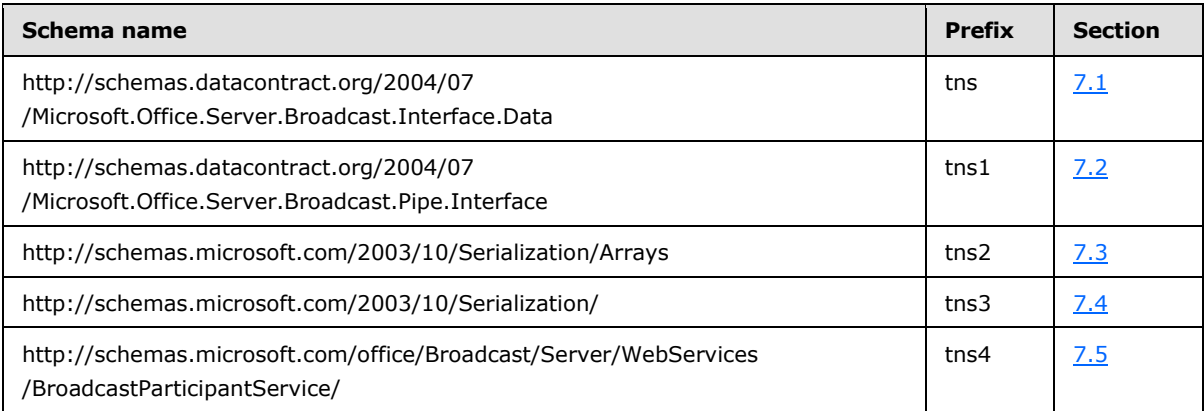

## <span id="page-43-1"></span>**7.1**

## **http://schemas.datacontract.org/2004/07/Microsoft.Office.Server.Broadcast.In terface.Data Schema**

```
<?xml version="1.0"?>
<xs:schema 
xmlns:tns="http://schemas.datacontract.org/2004/07/Microsoft.Office.Server.Broadcast.Interfac
e.Data" elementFormDefault="qualified" 
targetNamespace="http://schemas.datacontract.org/2004/07/Microsoft.Office.Server.Broadcast.In
terface.Data" xmlns:xs="http://www.w3.org/2001/XMLSchema">
   <xs:complexType name="BroadcastUser">
     <xs:sequence>
       <xs:element minOccurs="0" name="SessionId" nillable="true" type="xs:string"/>
       <xs:element minOccurs="0" name="UserToken" nillable="true" type="xs:string"/>
     </xs:sequence>
   </xs:complexType>
   <xs:element name="BroadcastUser" nillable="true" type="tns:BroadcastUser"/>
   <xs:complexType name="PPTStateData">
     <xs:sequence>
       <xs:element minOccurs="0" name="AnimationStepDataList" nillable="true" 
type="tns:ArrayOfPPTBroadcastAnimationStepData"/>
       <xs:element minOccurs="0" name="MediaStateDataList" nillable="true" 
type="tns:ArrayOfPPTBroadcastMediaStateData"/>
      <xs:element minOccurs="0" name="PPTSlideShowState" type="tns:PPTSlideShowState"/>
       <xs:element minOccurs="0" name="SlideId" type="xs:unsignedInt"/>
       <xs:element minOccurs="0" name="SlideIndex" type="xs:unsignedInt"/>
     </xs:sequence>
   </xs:complexType>
   <xs:element name="PPTStateData" nillable="true" type="tns:PPTStateData"/>
  <xs:complexType name="ArrayOfPPTBroadcastAnimationStepData">
     <xs:sequence>
       <xs:element minOccurs="0" maxOccurs="unbounded" name="PPTBroadcastAnimationStepData" 
nillable="true" type="tns:PPTBroadcastAnimationStepData"/>
    </xs:sequence>
   </xs:complexType>
   <xs:element name="ArrayOfPPTBroadcastAnimationStepData" nillable="true"
```
type="tns:ArrayOfPPTBroadcastAnimationStepData"/>

*[MS-OBPAS] — v20121003 Office Broadcast Participant Service Specification* 

*Copyright © 2012 Microsoft Corporation.* 

```
 <xs:complexType name="PPTBroadcastAnimationStepData">
     <xs:sequence>
      <xs:element minOccurs="0" name="Step" type="xs:int"/>
       <xs:element minOccurs="0" name="TimelineId" nillable="true" type="xs:string"/>
     </xs:sequence>
   </xs:complexType>
   <xs:element name="PPTBroadcastAnimationStepData" nillable="true" 
type="tns:PPTBroadcastAnimationStepData"/>
   <xs:complexType name="ArrayOfPPTBroadcastMediaStateData">
     <xs:sequence>
       <xs:element minOccurs="0" maxOccurs="unbounded" name="PPTBroadcastMediaStateData" 
nillable="true" type="tns:PPTBroadcastMediaStateData"/>
     </xs:sequence>
   </xs:complexType>
  <xs:element name="ArrayOfPPTBroadcastMediaStateData" nillable="true" 
type="tns:ArrayOfPPTBroadcastMediaStateData"/>
   <xs:complexType name="PPTBroadcastMediaStateData">
     <xs:sequence>
      <xs:element minOccurs="0" name="AtPosition" type="xs:double"/>
       <xs:element minOccurs="0" name="MediaId" nillable="true" type="xs:string"/>
       <xs:element minOccurs="0" name="State" type="tns:PPTMediaPlaybackState"/>
     </xs:sequence>
   </xs:complexType>
   <xs:element name="PPTBroadcastMediaStateData" nillable="true" 
type="tns:PPTBroadcastMediaStateData"/>
   <xs:simpleType name="PPTMediaPlaybackState">
     <xs:restriction base="xs:string">
       <xs:enumeration value="Paused"/>
       <xs:enumeration value="Playing"/>
       <xs:enumeration value="Stopped"/>
     </xs:restriction>
   </xs:simpleType>
   <xs:element name="PPTMediaPlaybackState" nillable="true" type="tns:PPTMediaPlaybackState"/>
   <xs:simpleType name="PPTSlideShowState">
     <xs:restriction base="xs:string">
      <xs:enumeration value="BlackScreen"/>
       <xs:enumeration value="WhiteScreen"/>
      <xs:enumeration value="Normal"/>
       <xs:enumeration value="SlideShowEnded"/>
     </xs:restriction>
   </xs:simpleType>
   <xs:element name="PPTSlideShowState" nillable="true" type="tns:PPTSlideShowState"/>
   <xs:complexType name="WordStateData">
     <xs:sequence>
       <xs:element minOccurs="0" name="Offset" type="xs:double"/>
       <xs:element minOccurs="0" name="Page" type="xs:int"/>
     </xs:sequence>
   </xs:complexType>
   <xs:element name="WordStateData" nillable="true" type="tns:WordStateData"/>
   <xs:complexType name="EnumTypes">
     <xs:sequence>
       <xs:element minOccurs="0" name="AppType" type="tns:AppType"/>
       <xs:element minOccurs="0" name="BroadcastAppCapability" 
type="tns:BroadcastAppCapability"/>
      <xs:element minOccurs="0" name="BroadcastDataKey" type="tns:BroadcastDataKey"/>
       <xs:element minOccurs="0" name="BroadcastState" type="tns:BroadcastState"/>
       <xs:element minOccurs="0" name="PPTMediaPlaybackState" 
type="tns:PPTMediaPlaybackState"/>
       <xs:element minOccurs="0" name="PPTSlideShowState" type="tns:PPTSlideShowState"/>
```
*[MS-OBPAS] — v20121003 Office Broadcast Participant Service Specification* 

*Copyright © 2012 Microsoft Corporation.* 

```
 </xs:sequence>
   </xs:complexType>
   <xs:element name="EnumTypes" nillable="true" type="tns:EnumTypes"/>
   <xs:simpleType name="AppType">
     <xs:restriction base="xs:string">
       <xs:enumeration value="PPT"/>
       <xs:enumeration value="Word"/>
     </xs:restriction>
   </xs:simpleType>
   <xs:element name="AppType" nillable="true" type="tns:AppType"/>
   <xs:simpleType name="BroadcastAppCapability">
     <xs:restriction base="xs:string">
       <xs:enumeration value="SessionTimeout"/>
       <xs:enumeration value="SessionIdleTimeOut"/>
       <xs:enumeration value="SupportVideo"/>
       <xs:enumeration value="SupportAudio"/>
       <xs:enumeration value="SupportNotes"/>
       <xs:enumeration value="MediaExtensions"/>
       <xs:enumeration value="MaxMediaSize"/>
     </xs:restriction>
   </xs:simpleType>
   <xs:element name="BroadcastAppCapability" nillable="true" 
type="tns:BroadcastAppCapability"/>
   <xs:simpleType name="BroadcastDataKey">
     <xs:restriction base="xs:string">
       <xs:enumeration value="AppType"/>
       <xs:enumeration value="SequenceNumber"/>
       <xs:enumeration value="FileVersion"/>
       <xs:enumeration value="OriginalFileName"/>
       <xs:enumeration value="BroadcastState"/>
       <xs:enumeration value="AppSpecificStateData"/>
       <xs:enumeration value="NotesUrl"/>
       <xs:enumeration value="DataVersion"/>
     </xs:restriction>
   </xs:simpleType>
   <xs:element name="BroadcastDataKey" nillable="true" type="tns:BroadcastDataKey"/>
   <xs:simpleType name="BroadcastState">
     <xs:restriction base="xs:string">
       <xs:enumeration value="BroadcastNotStartedYet"/>
       <xs:enumeration value="BroadcastStarted"/>
       <xs:enumeration value="BroadcastEnded"/>
     </xs:restriction>
   </xs:simpleType>
   <xs:element name="BroadcastState" nillable="true" type="tns:BroadcastState"/>
</xs:schema>
```
## <span id="page-45-0"></span>**7.2**

### **http://schemas.datacontract.org/2004/07/Microsoft.Office.Server.Broadcast.Pi pe.Interface Schema**

```
<?xml version="1.0"?>
<xs:schema 
xmlns:tns1="http://schemas.datacontract.org/2004/07/Microsoft.Office.Server.Broadcast.Pipe.In
terface" elementFormDefault="qualified" 
targetNamespace="http://schemas.datacontract.org/2004/07/Microsoft.Office.Server.Broadcast.Pi
pe.Interface" xmlns:xs="http://www.w3.org/2001/XMLSchema">
   <xs:import namespace="http://schemas.microsoft.com/2003/10/Serialization/"/>
```
*[MS-OBPAS] — v20121003 Office Broadcast Participant Service Specification* 

*Copyright © 2012 Microsoft Corporation.* 

```
 <xs:complexType name="ServiceResult">
  <xs:sequence>
    <xs:element minOccurs="0" name="Error" nillable="true" type="tns1:ServiceError"/>
     <xs:element minOccurs="0" name="Result" nillable="true" type="xs:anyType"/>
  </xs:sequence>
 </xs:complexType>
 <xs:element name="ServiceResult" nillable="true" type="tns1:ServiceResult"/>
 <xs:complexType name="ServiceError">
  <xs:sequence>
     <xs:element minOccurs="0" name="Message" nillable="true" type="xs:string"/>
     <xs:element minOccurs="0" name="RecommendedActions" type="tns1:ClientActions"/>
    <xs:element minOccurs="0" name="Title" nillable="true" type="xs:string"/>
     <xs:element minOccurs="0" name="Type" type="tns1:ServiceErrorType"/>
  </xs:sequence>
 </xs:complexType>
 <xs:element name="ServiceError" nillable="true" type="tns1:ServiceError"/>
 <xs:simpleType name="ClientActions">
  <xs:list>
     <xs:simpleType>
       <xs:restriction base="xs:string">
        <xs:enumeration value="None"/>
        <xs:enumeration value="Dismiss"/>
        <xs:enumeration value="Close"/>
        <xs:enumeration value="OpenInClient"/>
         <xs:enumeration value="Refresh"/>
       </xs:restriction>
     </xs:simpleType>
  </xs:list>
 </xs:simpleType>
 <xs:element name="ClientActions" nillable="true" type="tns1:ClientActions"/>
 <xs:simpleType name="ServiceErrorType">
  <xs:restriction base="xs:string">
    <xs:enumeration value="UnknownError"/>
    <xs:enumeration value="ApplicationError"/>
    <xs:enumeration value="Timeout"/>
    <xs:enumeration value="ServiceBusy"/>
     <xs:enumeration value="SessionFull"/>
  </xs:restriction>
 </xs:simpleType>
 <xs:element name="ServiceErrorType" nillable="true" type="tns1:ServiceErrorType"/>
```
### </xs:schema>

### <span id="page-46-0"></span>**7.3 http://schemas.microsoft.com/2003/10/Serialization/Arrays Schema**

```
<?xml version="1.0"?>
<xs:schema xmlns:tns2="http://schemas.microsoft.com/2003/10/Serialization/Arrays" 
elementFormDefault="qualified" 
targetNamespace="http://schemas.microsoft.com/2003/10/Serialization/Arrays" 
xmlns:xs="http://www.w3.org/2001/XMLSchema">
   <xs:complexType name="ArrayOfKeyValueOfstringstring">
     <xs:sequence>
       <xs:element minOccurs="0" maxOccurs="unbounded" name="KeyValueOfstringstring">
         <xs:complexType>
           <xs:sequence>
             <xs:element name="Key" nillable="true" type="xs:string"/>
             <xs:element name="Value" nillable="true" type="xs:string"/>
           </xs:sequence>
         </xs:complexType>
```
*[MS-OBPAS] — v20121003 Office Broadcast Participant Service Specification* 

*Copyright © 2012 Microsoft Corporation.* 

```
 </xs:element>
     </xs:sequence>
   </xs:complexType>
   <xs:element name="ArrayOfKeyValueOfstringstring" nillable="true" 
type="tns2:ArrayOfKeyValueOfstringstring"/>
</xs:schema>
```
## <span id="page-47-0"></span>**7.4 http://schemas.microsoft.com/2003/10/Serialization/ Schema**

```
<?xml version="1.0"?>
<xs:schema xmlns:tns3="http://schemas.microsoft.com/2003/10/Serialization/" 
attributeFormDefault="qualified" elementFormDefault="qualified" 
targetNamespace="http://schemas.microsoft.com/2003/10/Serialization/" 
xmlns:xs="http://www.w3.org/2001/XMLSchema">
  <xs:element name="anyType" nillable="true" type="xs:anyType"/>
  <xs:element name="anyURI" nillable="true" type="xs:anyURI"/>
  <xs:element name="base64Binary" nillable="true" type="xs:base64Binary"/>
  <xs:element name="boolean" nillable="true" type="xs:boolean"/>
  <xs:element name="byte" nillable="true" type="xs:byte"/>
  <xs:element name="dateTime" nillable="true" type="xs:dateTime"/>
  <xs:element name="decimal" nillable="true" type="xs:decimal"/>
  <xs:element name="double" nillable="true" type="xs:double"/>
  <xs:element name="float" nillable="true" type="xs:float"/>
  <xs:element name="int" nillable="true" type="xs:int"/>
   <xs:element name="long" nillable="true" type="xs:long"/>
   <xs:element name="QName" nillable="true" type="xs:QName"/>
   <xs:element name="short" nillable="true" type="xs:short"/>
   <xs:element name="string" nillable="true" type="xs:string"/>
  <xs:element name="unsignedByte" nillable="true" type="xs:unsignedByte"/>
  <xs:element name="unsignedInt" nillable="true" type="xs:unsignedInt"/>
  <xs:element name="unsignedLong" nillable="true" type="xs:unsignedLong"/>
  <xs:element name="unsignedShort" nillable="true" type="xs:unsignedShort"/>
  <xs:element name="char" nillable="true" type="tns3:char"/>
  <xs:simpleType name="char">
     <xs:restriction base="xs:int"/>
   </xs:simpleType>
   <xs:element name="duration" nillable="true" type="tns3:duration"/>
   <xs:simpleType name="duration">
     <xs:restriction base="xs:duration">
      \langle xs:pattern value="\,-?P(\ddot\wedge\bar{H})?(\ddot\wedge\bar{H})?(\ddot\wedge\bar{H})?(\ddot\wedge\bar{H})?(\ddot\wedge\bar{H})? <xs:minInclusive value="-P10675199DT2H48M5.4775808S"/>
       <xs:maxInclusive value="P10675199DT2H48M5.4775807S"/>
     </xs:restriction>
   </xs:simpleType>
   <xs:element name="guid" nillable="true" type="tns3:guid"/>
   <xs:simpleType name="guid">
     <xs:restriction base="xs:string">
     \langle x s :pattern value="[\da-fA-F]{8}-[\da-fA-F]{4}-[\da-fA-F]{4}-[\da-fA-F]{4}-[\da-fA-
F] {12}"/>
     </xs:restriction>
   </xs:simpleType>
  <xs:attribute name="FactoryType" type="xs:QName"/>
  <xs:attribute name="Id" type="xs:ID"/>
   <xs:attribute name="Ref" type="xs:IDREF"/>
</xs:schema>
```
*[MS-OBPAS] — v20121003 Office Broadcast Participant Service Specification* 

*Copyright © 2012 Microsoft Corporation.* 

### <span id="page-48-0"></span>**7.5 http://schemas.microsoft.com/office/Broadcast/Server/WebServices/Broadcas tParticipantService/ Schema**

```
<?xml version="1.0"?>
<xs:schema elementFormDefault="qualified" 
targetNamespace="http://schemas.microsoft.com/office/Broadcast/Server/WebServices/BroadcastPa
rticipantService/" xmlns:xs="http://www.w3.org/2001/XMLSchema">
   <xs:import 
namespace="http://schemas.datacontract.org/2004/07/Microsoft.Office.Server.Broadcast.Pipe.Int
erface"/>
   <xs:import 
namespace="http://schemas.datacontract.org/2004/07/Microsoft.Office.Server.Broadcast.Interfac
e.Data"/>
   <xs:element name="BroadcastJoinSession">
     <xs:complexType>
       <xs:sequence>
         <xs:element minOccurs="0" name="sessionId" nillable="true" type="xs:string"/>
       </xs:sequence>
     </xs:complexType>
   </xs:element>
   <xs:element name="BroadcastJoinSessionResponse">
     <xs:complexType>
       <xs:sequence>
         <xs:element 
xmlns:tns1="http://schemas.datacontract.org/2004/07/Microsoft.Office.Server.Broadcast.Pipe.In
terface" minOccurs="0" name="BroadcastJoinSessionResult" nillable="true" 
type="tns1:ServiceResult"/>
       </xs:sequence>
     </xs:complexType>
   </xs:element>
   <xs:element name="BroadcastUnjoinSession">
     <xs:complexType>
       <xs:sequence>
         <xs:element minOccurs="0" name="sessionId" nillable="true" type="xs:string"/>
       </xs:sequence>
     </xs:complexType>
   </xs:element>
   <xs:element name="BroadcastUnjoinSessionResponse">
     <xs:complexType>
       <xs:sequence>
         <xs:element 
xmlns:tns1="http://schemas.datacontract.org/2004/07/Microsoft.Office.Server.Broadcast.Pipe.In
terface" minOccurs="0" name="BroadcastUnjoinSessionResult" nillable="true" 
type="tns1:ServiceResult"/>
       </xs:sequence>
     </xs:complexType>
   </xs:element>
   <xs:element name="BroadcastGetData">
     <xs:complexType>
       <xs:sequence>
         <xs:element 
xmlns:tns="http://schemas.datacontract.org/2004/07/Microsoft.Office.Server.Broadcast.Interfac
e.Data" minOccurs="0" name="user" nillable="true" type="tns:BroadcastUser"/>
         <xs:element minOccurs="0" name="sequenceNumber" type="xs:int"/>
       </xs:sequence>
     </xs:complexType>
   </xs:element>
   <xs:element name="BroadcastGetDataResponse">
     <xs:complexType>
```
*[MS-OBPAS] — v20121003 Office Broadcast Participant Service Specification* 

*Copyright © 2012 Microsoft Corporation.* 

```
 <xs:sequence>
        <xs:element 
xmlns:tns1="http://schemas.datacontract.org/2004/07/Microsoft.Office.Server.Broadcast.Pipe.In
terface" minOccurs="0" name="BroadcastGetDataResult" nillable="true" 
type="tns1:ServiceResult"/>
      </xs:sequence>
    </xs:complexType>
  </xs:element>
  <xs:element name="BroadcastPing">
    <xs:complexType>
      <xs:sequence/>
    </xs:complexType>
  </xs:element>
  <xs:element name="BroadcastPingResponse">
    <xs:complexType>
      <xs:sequence>
        <xs:element minOccurs="0" name="BroadcastPingResult" type="xs:boolean"/>
      </xs:sequence>
    </xs:complexType>
  </xs:element>
</xs:schema>
```
*[MS-OBPAS] — v20121003 Office Broadcast Participant Service Specification* 

*Copyright © 2012 Microsoft Corporation.* 

# <span id="page-50-0"></span>**8 Appendix C: Product Behavior**

<span id="page-50-1"></span>The information in this specification is applicable to the following Microsoft products or supplemental software. References to product versions include released service packs:

- Microsoft® Lync® Server 2013
- Microsoft® OneNote® 2013

Exceptions, if any, are noted below. If a service pack or Quick Fix Engineering (QFE) number appears with the product version, behavior changed in that service pack or QFE. The new behavior also applies to subsequent service packs of the product unless otherwise specified. If a product edition appears with the product version, behavior is different in that product edition.

Unless otherwise specified, any statement of optional behavior in this specification that is prescribed using the terms SHOULD or SHOULD NOT implies product behavior in accordance with the SHOULD or SHOULD NOT prescription. Unless otherwise specified, the term MAY implies that the product does not follow the prescription.

*[MS-OBPAS] — v20121003 Office Broadcast Participant Service Specification* 

*Copyright © 2012 Microsoft Corporation.* 

# <span id="page-51-0"></span>**9 Change Tracking**

<span id="page-51-1"></span>This section identifies changes that were made to the [MS-OBPAS] protocol document between the July 2012 and October 2012 releases. Changes are classified as New, Major, Minor, Editorial, or No change.

The revision class **New** means that a new document is being released.

The revision class **Major** means that the technical content in the document was significantly revised. Major changes affect protocol interoperability or implementation. Examples of major changes are:

- A document revision that incorporates changes to interoperability requirements or functionality.
- An extensive rewrite, addition, or deletion of major portions of content.
- The removal of a document from the documentation set.
- Changes made for template compliance.

The revision class **Minor** means that the meaning of the technical content was clarified. Minor changes do not affect protocol interoperability or implementation. Examples of minor changes are updates to clarify ambiguity at the sentence, paragraph, or table level.

The revision class **Editorial** means that the language and formatting in the technical content was changed. Editorial changes apply to grammatical, formatting, and style issues.

The revision class **No change** means that no new technical or language changes were introduced. The technical content of the document is identical to the last released version, but minor editorial and formatting changes, as well as updates to the header and footer information, and to the revision summary, may have been made.

Major and minor changes can be described further using the following change types:

- New content added.
- **Content updated.**
- Content removed.
- New product behavior note added.
- **Product behavior note updated.**
- **Product behavior note removed.**
- New protocol syntax added.
- **Protocol syntax updated.**
- **Protocol syntax removed.**
- New content added due to protocol revision.
- **Content updated due to protocol revision.**
- Content removed due to protocol revision.
- New protocol syntax added due to protocol revision.

*Copyright © 2012 Microsoft Corporation.* 

- **Protocol syntax updated due to protocol revision.**
- **Protocol syntax removed due to protocol revision.**
- New content added for template compliance.
- Content updated for template compliance.
- Content removed for template compliance.
- Obsolete document removed.

Editorial changes are always classified with the change type **Editorially updated.**

Some important terms used in the change type descriptions are defined as follows:

- **Protocol syntax** refers to data elements (such as packets, structures, enumerations, and methods) as well as interfaces.
- **Protocol revision** refers to changes made to a protocol that affect the bits that are sent over the wire.

The changes made to this document are listed in the following table. For more information, please contact [protocol@microsoft.com.](mailto:protocol@microsoft.com)

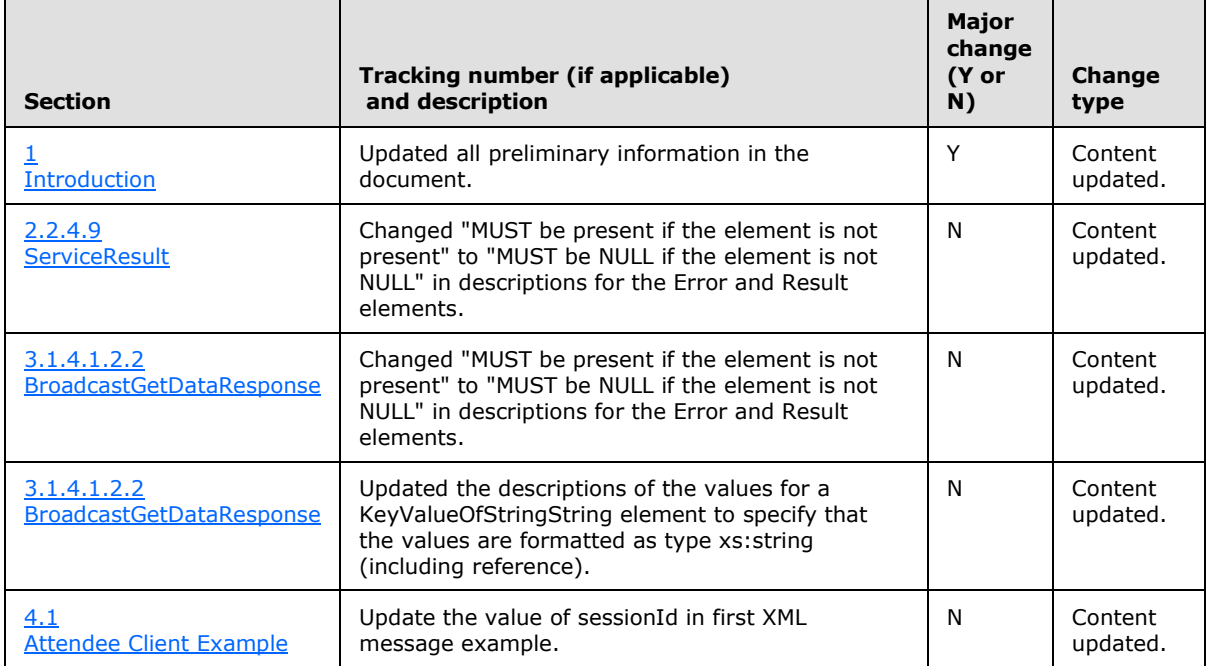

*[MS-OBPAS] — v20121003 Office Broadcast Participant Service Specification* 

*Copyright © 2012 Microsoft Corporation.* 

# <span id="page-53-0"></span>**10 Index**

#### **A**

Abstract data model [server](#page-24-4) 25 [Applicability](#page-7-5) 8 [AppType simple type](#page-16-1) 17 [ArrayOfKeyValueOfstringstring complex type](#page-11-3) 12 [ArrayOfPPTBroadcastAnimationStepData complex](#page-11-2)  [type](#page-11-2) 12 [ArrayOfPPTBroadcastMediaStateData complex type](#page-12-4) 13 [Attendee Client example](#page-36-2) 37 [Attribute groups](#page-22-3) 23 [Attributes](#page-22-4) 23

### **B**

[BroadcastAppCapability simple type](#page-17-3) 18 [BroadcastDataKey simple type](#page-17-2) 18 [BroadcastState simple type](#page-18-1) 19

### **C**

[Capability negotiation](#page-7-6) 8 [Change tracking](#page-51-1) 52 [char simple type](#page-19-2) 20 [ClientActions simple type](#page-19-3) 20 [Complex types](#page-10-3) 11 [ArrayOfKeyValueOfstringstring](#page-11-3) 12 [ArrayOfPPTBroadcastAnimationStepData](#page-11-2) 12 [ArrayOfPPTBroadcastMediaStateData](#page-12-4) 13 [EnumTypes](#page-12-5) 13 [PPTBroadcastAnimationStepData](#page-12-3) 13 [PPTBroadcastMediaStateData](#page-13-2) 14 [PPTStateData](#page-13-3) 14 [ServiceError](#page-14-1) 15 [ServiceResult](#page-15-3) 16 [WordStateData](#page-15-4) 16

## **D**

Data model - abstract [server](#page-24-4) 25 [duration simple type](#page-20-4) 21

#### **E**

[EnumTypes complex type](#page-12-5) 13 Events local - [server](#page-35-3) 36 [timer -](#page-35-4) server 36 Examples **[Attendee Client](#page-36-2) 37 [Overview](#page-36-3) 37** 

#### **F**

Fields - [vendor-extensible](#page-7-7) 8

#### [Full WSDL](#page-40-1) 41 [Full XML Schema](#page-43-3) 44 [http://schemas.datacontract.org/2004/07/Micros](#page-43-2) [oft.Office.Server.Broadcast.Interface.Data](#page-43-2)  [Schema](#page-43-2) 44 [http://schemas.datacontract.org/2004/07/Micros](#page-45-1) [oft.Office.Server.Broadcast.Pipe.Interface](#page-45-1)  [Schema](#page-45-1) 46 [http://schemas.microsoft.com/2003/10/Serializat](#page-47-1) [ion/ Schema](#page-47-1) 48 [http://schemas.microsoft.com/2003/10/Serializat](#page-46-1) [ion/Arrays Schema](#page-46-1) 47 [http://schemas.microsoft.com/office/Broadcast/S](#page-48-1) [erver/WebServices/BroadcastParticipantService](#page-48-1) [/ Schema](#page-48-1) 49

#### **G**

[Glossary](#page-5-5) 6 [Groups](#page-22-5) 23 [guid simple type](#page-20-5) 21

### **I**

Implementer - [security considerations](#page-39-3) 40 [Index of security parameters](#page-39-4) 40 [Informative references](#page-6-2) 7 Initialization [server](#page-24-5)<sub>25</sub> [Introduction](#page-5-4) 6

#### **L**

Local events [server](#page-35-3) 36

### **M**

```
Message processing
  server<sub>25</sub>
Messages
  AppType simple type 17
  ArrayOfKeyValueOfstringstring complex type 12
 ArrayOfPPTBroadcastAnimationStepData complex 
    type 12
  ArrayOfPPTBroadcastMediaStateData complex 
    type 13
  attribute groups 23
  attributes 23
  BroadcastAppCapability simple type 18
  BroadcastDataKey simple type 18
  BroadcastState simple type 19
  char simple type 20
  ClientActions simple type 20
  complex types 11
  duration simple type 21
  elements 11
  enumerated 11
```
*[MS-OBPAS] — v20121003 Office Broadcast Participant Service Specification* 

*Copyright © 2012 Microsoft Corporation.* 

[EnumTypes complex type](#page-12-5) 13 [groups](#page-22-5) 23 [guid simple type](#page-20-5) 21 [namespaces](#page-9-5) 10 [PPTBroadcastAnimationStepData complex type](#page-12-3) 13 [PPTBroadcastMediaStateData complex type](#page-13-2) 14 [PPTMediaPlaybackState simple type](#page-20-3) 21 [PPTSlideShowState simple type](#page-21-2) 22 [PPTStateData complex type](#page-13-3) 14 [ServiceError complex type](#page-14-1) 15 [ServiceErrorType simple type](#page-21-3) 22 [ServiceResult complex type](#page-15-3) 16 [simple types](#page-15-5) 16 [syntax](#page-9-6) 10 [transport](#page-9-4) 10 [WordStateData complex type](#page-15-4) 16

#### **N**

[Namespaces](#page-9-5) 10 [Normative references](#page-5-6) 6

#### **O**

**Operations** [BroadcastGetData](#page-25-5) 26 [BroadcastJoinSession](#page-28-6) 29 [BroadcastPing](#page-33-7) 34 [BroadcastUnjoinSession](#page-30-7) 31 [Overview \(synopsis\)](#page-6-3) 7

### **P**

Parameters - [security index](#page-39-4) 40 [PPTBroadcastAnimationStepData complex type](#page-12-3) 13 [PPTBroadcastMediaStateData complex type](#page-13-2) 14 [PPTMediaPlaybackState simple type](#page-20-3) 21 [PPTSlideShowState simple type](#page-21-2) 22 [PPTStateData complex type](#page-13-3) 14 [Preconditions](#page-7-8) 8 [Prerequisites](#page-7-8) 8 [Product behavior](#page-50-1) 51

### **R**

[References](#page-5-7) 6 [informative](#page-6-2) 7 [normative](#page-5-6) 6 [Relationship to other protocols](#page-7-9) 8

### **S**

**Security** [implementer considerations](#page-39-3) 40 [parameter index](#page-39-4) 40 Sequencing rules [server](#page-24-6) 25 Server [abstract data model](#page-24-4) 25 [BroadcastGetData operation](#page-25-5) 26 [BroadcastJoinSession operation](#page-28-6) 29

[BroadcastPing operation](#page-33-7) 34 [BroadcastUnjoinSession operation](#page-30-7) 31 [initialization](#page-24-5) 25 [local events](#page-35-3) 36 [message processing](#page-24-6) 25 [sequencing rules](#page-24-6) 25 [timer events](#page-35-4) 36 [timers](#page-24-7)<sub>25</sub> [ServiceError complex type](#page-14-1) 15 [ServiceErrorType simple type](#page-21-3) 22 [ServiceResult complex type](#page-15-3) 16 [Simple types](#page-15-5) 16 [AppType](#page-16-1) 17 [BroadcastAppCapability](#page-17-3) 18 **[BroadcastDataKey](#page-17-2) 18** [BroadcastState](#page-18-1) 19 [char](#page-19-2) 20 [ClientActions](#page-19-3) 20 [duration](#page-20-4) 21 [guid](#page-20-5) 21 [PPTMediaPlaybackState](#page-20-3) 21 [PPTSlideShowState](#page-21-2) 22 [ServiceErrorType](#page-21-3) 22 [Standards assignments](#page-8-1) 9 Syntax [messages -](#page-9-6) overview 10

#### **T**

Timer events [server](#page-35-4) 36 Timers [server](#page-24-7) 25 [Tracking changes](#page-51-1) 52 [Transport](#page-9-4) 10 Types [complex](#page-10-3) 11 [simple](#page-15-5) 16

### **V**

[Vendor-extensible fields](#page-7-7) 8 [Versioning](#page-7-6) 8

### **W**

[WordStateData complex type](#page-15-4) 16 [WSDL](#page-40-1) 41

## **X**

[XML Schema](#page-43-3) 44 [http://schemas.datacontract.org/2004/07/Micros](#page-43-2) [oft.Office.Server.Broadcast.Interface.Data](#page-43-2)  [Schema](#page-43-2) 44 [http://schemas.datacontract.org/2004/07/Micros](#page-45-1) [oft.Office.Server.Broadcast.Pipe.Interface](#page-45-1)  [Schema](#page-45-1) 46 [http://schemas.microsoft.com/2003/10/Serializat](#page-47-1) [ion/ Schema](#page-47-1) 48 [http://schemas.microsoft.com/2003/10/Serializat](#page-46-1) [ion/Arrays Schema](#page-46-1) 47

*[MS-OBPAS] — v20121003 Office Broadcast Participant Service Specification* 

*Copyright © 2012 Microsoft Corporation.* 

*Release: October 8, 2012* 

*55 / 56*

[http://schemas.microsoft.com/office/Broadcast/S](#page-48-1) [erver/WebServices/BroadcastParticipantService](#page-48-1) [/ Schema](#page-48-1) 49

*[MS-OBPAS] — v20121003 Office Broadcast Participant Service Specification* 

*Copyright © 2012 Microsoft Corporation.*